# **1 .Tartalomjegyzék**

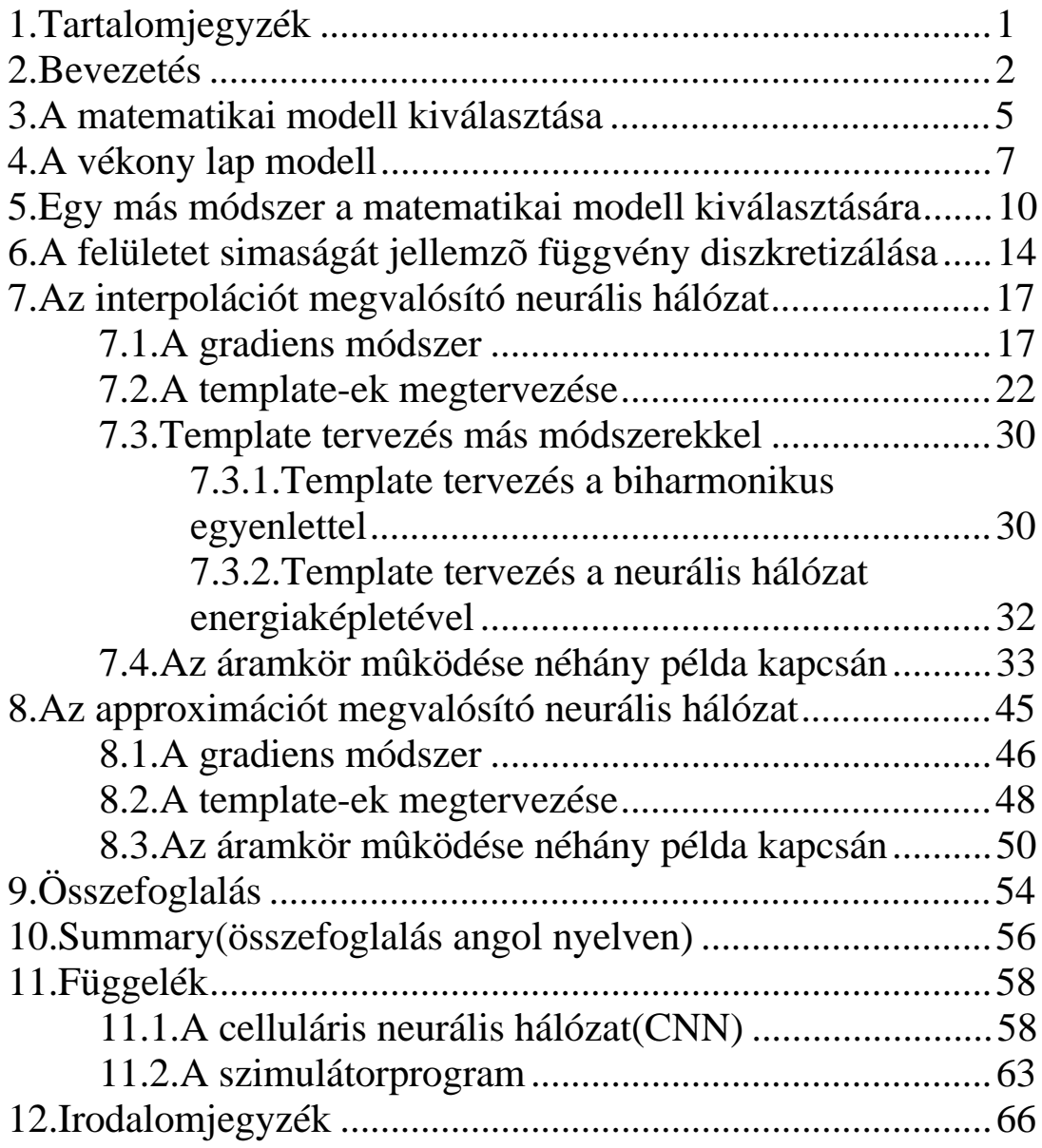

#### **2.Bevezetés**

Sok területen szükség van valós tárgyak, alakzatok háromdimenziós képének ismeretére a tárgyak mechanikai érintése nélkül. Számos lehetséges módszer közül kézenfekvõ az emberi látásból tanulnunk. A célszerûségi ok mellett az sem hanyagolandó el, hogy az emberi látáshoz kapcsolódó agymûködés megértése is serkenti az ezirányú kutatásokat. Ugyanis annak ellenére, hogy az agyról szerzett ismereteink igen hiányosak, a látórendszer egyes részei (amelyek a képfeldolgozas korai szakaszán találhatóak) viszonylag ismertek.

Tehát az emberi térlátástól tanulunk. Habár háromdimenziós világban élünk, az ember szemében kétdimenziós kép keletkezik. Mégis képesek vagyunk a tárgyakat felismerni, térbeli elrendezésüket megérteni. Vagyis az ember a két szemében keletkezõ kétdimenziós képbõl képes egy alakzat háromdimenziós képének rekonstrukciójára. Ez a sztereolátás.

Vizsgáljuk meg a térlátás mûködését egy egyszerû modell segítségével. Legyen a leképzõ eszköz két egyforma, fényt át nem eresztõ falú doboz, egyik oldalán kis lyukkal. A doboz lyukkal szemközti oldalán keletkezik a kép. A következõ ábra azt az esetet mutatja, amikor az egymás mellett elhelyezkedõ dobozokkal az A pontról alkotunk képet.

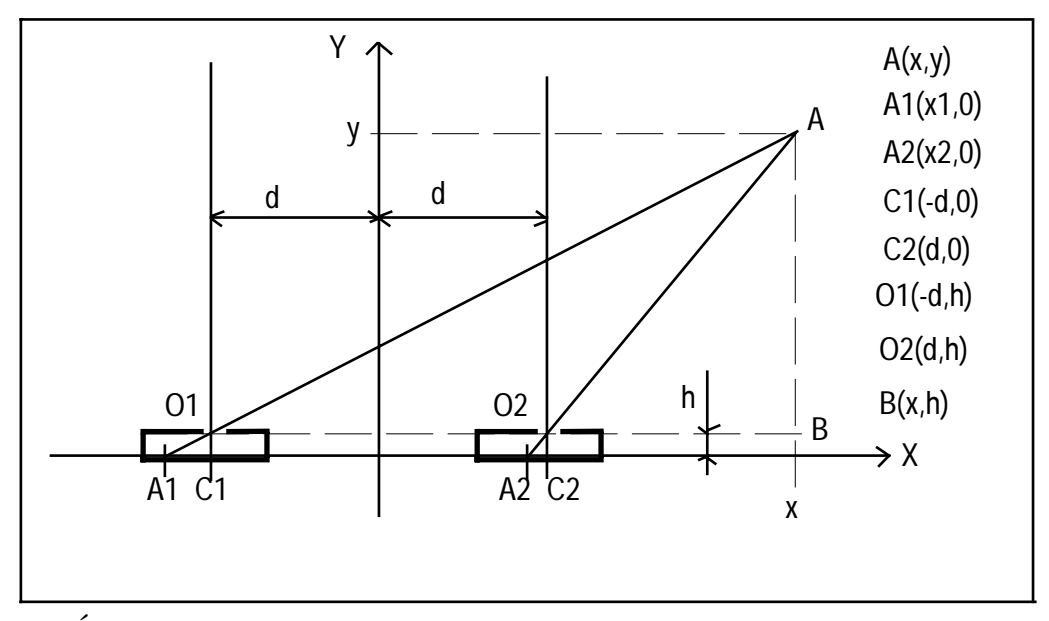

### 2.1.Ábra

A<sub>1</sub>, A<sub>2</sub> a két képpont. O<sub>1</sub>, O<sub>2</sub> a dobozok falán elhelyezkedő rések. A C<sub>1</sub>, C<sub>2</sub> pont az O1, O2 merõleges vetülete az x-z síkra.

Az rögtön látható, hogy A<sub>1</sub>, A<sub>2</sub> vetületi képpontok ismeretében A térbeli helye meghatározható, hiszen A az  $A_1O_1$  és az  $A_2O_2$  egyenesek metszéspontja.

Az elrendezés további analíziséhez egyszerûsítéssel élünk. Vizsgáljunk a kérdést síkproblémaként, vagyis legyen A az x és y tengelyek által meghatározott síkban. Az O<sub>1</sub>, O<sub>2</sub> pontok y koordinátája h, a kép az x koordinátára képződik. Az O1, O2 pontok távolsága az y tengelytől d. B egy segédpont, amelyre késõbb még szükség lesz. Az egyes pontok koordinátáit a kép mellett megadtuk.

Az  $O_1$ AB és az A<sub>1</sub> $O_1C_1$  derékszögû háromszög, illetve az  $O_2$ AB és az A2O2C2 derékszögû háromszög hasonló. Így a befogók aránya egyenlõ:

$$
\frac{y-h}{x+d} = \frac{h}{A_1 C_1}
$$
\n
$$
\frac{y-h}{x-d} = \frac{h}{A_2 C_2}
$$
\n(2.1)

A két egyenletet A<sub>1</sub>C<sub>1</sub>-re, illetve A<sub>2</sub>C<sub>2</sub>-re rendezve és egymásból kivonva, majd ismét rendezve:

$$
y = \frac{2\,bd}{A_1 C_1 - A_2 C_2} + h\tag{2.2}
$$

Vagyis ha ismerjük az A pont helyzetének eltérését az egyik képen a másik képhez képest (ez A<sub>1</sub>C<sub>1</sub>-A<sub>2</sub>C<sub>2</sub>), abból az A pont távolsága, vagyis y, egyszerûen számolható.

Tehát az alakzat háromdimenziós képének rekonstruálásakor az elsõ lépés az, hogy elkészítjük a két vetületi képet. A két vetületi képen igyekszünk minél több egymásnak megfelelõ képpontpárt találni (amelyek egy tárgyponthoz tartoznak). Így az alakzat számos pontjának térbeli helyét ismerjük, bár némely pont helyzetét a valóságban mûködõ algoritmusok rosszul határozzák meg.

Eddig csak egyes pontok térbeli helyét ismerjük, végeredményként azonban a tárgy felületét várjuk. Ezért a tárgy térbeli képének rekonstrukciójakor a második elemi feladat ezekre az ismert pontokra egy felületet illeszteni. Diplomamunkám ezzel az illesztési problémával foglalkozik. De mindezt nem számítógépes programmal valósítom meg, hanem celluláris neurális hálózattal. (A celluláris neurális hálózatról bõvebb ismeretek találhatók a függelékben.)

Az illesztés két alapvetõ módszerét vizsgáltam. Az egyszerûbb esetben a felületnek pontosan át kell haladnia az ismert pontokon. Ezt nevezzük *interpoláció*nak. Végtelen olyan felület van, amely áthalad az ismert pontokon. Ezek közül kell egyet, mint optimálisat kiválasztani. Nyilván jó, ha ez a felület minél simább. Ennek a tulajdonságnak kellett matematikai megfogalmazását megtalálnom.

Az elõzõ módszer nagy hátránya, hogy egy rosszul megadott pont az egész felületet eltorzíthatja, ugyanis a megadott pontokon a felületet feltétlenül átvezeti. Ezen segít az illesztés egy bonyolultabb esete, amikor az illesztett felületnek nem kell pontosan áthaladni az ismert pontokon. Ezt *approximáció*nak hívjuk.

Diplomamunkám elsõ részében a matematikai modellválasztás problámáját tekintem át. Majd külön-külön az elõbbi két módszer esetén tárgyalom a megvalósítandó algoritmust, annak alkalmazását celluláris neurális hálózatra. A tervezett áramkör mûködését konkrét példák kapcsán mutatom be.

### **3.A matematikai modell kiválasztása**

A feladatunk ismert térbeli pontokra egy háromdimenziós felületet illeszteni. Nyilván számtalan ilyen felület lehetséges, ezért meg kell határozni egy olyan matematikai kritériumot, amely alapján e felületek közül egy, mint optimális, kiválasztható. Törekedni kell arra, hogy az ismert pontokra minél simább felületet illesszünk. Ennek a simaságnak kell megtalálni matematikai megfogalmazását. Ehhez fizikai megfontolásokat is fel fogunk használni.

Tekintsük elôször az egydimenziós esetet. Terzopoulos [4] a klasszikus ún. spline interpolációs módszerbõl indult ki, amely a

$$
v(x_i) = c_i, \quad 1 \le i \le N_c \tag{3.1}
$$

kényszerfeltételnek megfelelõ, [a,b]intervallumon értelmezett v(x) függvényekbõl azt választja ki, amelyre a

$$
|v|_{m}^{2} = \int_{a}^{b} \left| \frac{d^{m}v(x)}{dx^{m}} \right|^{2} dx, \quad N_{c} \ge m \ge 1
$$
 (3.2)

norma minimális. Az x<sub>i</sub> azoknak a megadott pontoknak az x koordinátái, amelyen a függvénygörbének mindenképpen át kell haladnia, vagyis x<sub>i</sub> helyen  $c_i$  értéket kell a függvénynek felvennie. N<sub>c</sub> a megadott pontok száma.

Kérdés, hogy az m értéket mekkorára válasszuk a konkrét esetben. Itt fizikai megfontolásokat kell segítségül hívnunk.

Az m=1 esetben a norma alakja:  
\n
$$
|v|_1^2 = \int_a^b \left(\frac{dv}{dx}\right)^2 dx
$$
\n(3.3)

Ilyen alakú a végtelen hosszú ideális fonál potenciális energiáját megadó képlet. Egy mechanikai rendszer olyan egyensúlyi helyzetet vesz fel, amelyben adott kényszerek mellett potenciális energiája minimális. Jelen esetben a fonál úgy áll be, hogy két rögzítési pont között egyenesen halad. Vagyis ha azt a függvényt választjuk ki, amelyre ez a norma minimális, lineáris interpolációt kapunk. Ismert tény, hogy ez a minimum kielégíti a

$$
\frac{\partial^2 v}{\partial x^2} = 0\tag{3.4}
$$

egyenletet. (Ez varációszámítással bizonyítható. Lásd Terzopoulos [4].)

Az m=2 esetben a norma alakja:  
\n
$$
|v|_2^2 = \int_a^b \left(\frac{d^2v}{dx^2}\right)^2 dx
$$
\n(3.5)

Ilyen alakú a végtelen hosszú rugalmas rúd rugalmassági energiáját megadó képlet hajlítás esetén. Az elõbbi függvény minimuma a következõ egyenletet elégíti ki:

$$
\frac{\partial^4 v}{\partial x^4} = 0\tag{3.6}
$$

Kétdimenziós esetben a fonal megfelelõje a membrán vagy hártya, a rúdé pedig a vékony, rugalmas lap.

A membránok (m=1) által generált felületek nem elég simák. Hasonlóképpen, mint ahogy egydimenziós megfelelõjük által nyújtott lineáris közelítés sem az.

A vékony lap (m=2) nyújtotta lehetõségek úgy tûnik, hogy megfelelõek.

A matematikai megfontolások mellett a sztereolátásról szerzett ismeretek is az m=2 esetet támogatják. Ezért a szakirodalom, nevezetesen Grimson [1] és Terzopoulos [4] is ezt a változatot részesítette elõnyben. A továbbiakban tehát a vékony lapot fogjuk modellként alkalmazni.

### **4.A vékony lap modell**

Fizikai modellnek a vékony lapot választottuk. Ez azt jelenti, hogy az általunk választott módszer olyan felületet erdeményez, mint ahogy adott rögzítések mellett a vékony lap beáll. Fizikai rendszerek potenciális energiája adott kényszerek mellett egyensúlyi állapotban minimális. Ezért meghatározzuk a vékony lap potenciális energiáját. A kívánt felület az lesz, amelyre ez minimális.

Legyen v(x,y) a felületet leíró függvény, amely megadja a felület adott pontjának alapsíktól mért magasságát. Így tehát a felületet most a v(x,y) függvény reprezentálja.

Az interpolációs probléma kedvéért olyan elrendezést állítottunk össze, amely késõbb következtetések levonását teszi lehetõvé. Így a vékony laphoz egyes pontokon rugók csatlakoznak. Ezek testesítik meg azt az elvárásunkat, hogy adott (x<sub>i</sub>,y<sub>i</sub>) koordinátákkal jellemzett pontokban a felület az ismert pontokhoz minél közelebb haladjon el.

A vékony lap alapsíktól mért magassága az  $(x_i, y_i)$  pontban v $(x_i, y_i)$ . A felület ezen pontjához rugó csatlakozik, a rugók vége nyújtatlan állapotban a  $c_{(x,y)}$  magasságú pontban lenne. Nyilván a rugó arra törekszik, hogy adott pontban a felület v( $x_i, y_i$ ) magassát  $c_{(x_i, y_i)}$ -hoz közelítse.

Adott körülmények közt a rendszer úgy áll be, hogy a potenciális energiák E(v(x,y))összege a minimális legyen. Az E energia két tag összege, a vékony lapban felhalmozódótt energiáé és a rugók rugalmassági energiájé.

$$
E(V(X, y)) = E_{\text{vékony lap}} + E_{\text{rugók}}
$$
\n(4.1)

A vékony lapra vonatkozó energiaképlet Hilbert [5] szerint a következõképp alakul:

$$
E_{\text{vékony lap}} = \iint_{\Omega} \frac{1}{2} (\Delta v)^2 - (1 - \sigma) \left( \frac{\partial^2 v}{\partial x^2} \frac{\partial^2 v}{\partial y^2} - \left( \frac{\partial^2 v}{\partial x \partial y} \right)^2 \right) dx dy -
$$
  

$$
\iint_{\Omega} g \nu dx dy -
$$
  

$$
\iint_{\partial \Omega} p(s) \nu ds -
$$
  

$$
\iint_{\partial \Omega} m(s) \frac{\partial v}{\partial n} ds +
$$
 (4.2)

Az elsõ tag az Ω felülettel jellemzett lapban ébredõ feszültségekkel kapcsolatos energiát jelenti. A σ a Poisson-féle szám, más néven harántösszehúzódási együttható. A megnyúlt anyag átmérõje csökken. Ezt a hatást jellemzi a Poisson-féle szám.

A második tag a g(x,y) függvénnyel reprezentált, függõlegesen lefele mutató lapra ható erõ hatását mutatja. Ilyen pl. a gravitáció. Tehát ez a tag tulajdonképpen a magassági energia.

A harmadik és negyedik tag a lap dΩ kerületére ható *p(s)-*sel jellemzett külsõ erõt és a kerületen jelentkezõ *m(s)*-sel jellemzett hajlítónyomatékot jelenti. Az *n* szerinti parciális iránymenti deriváltat jelöl. Az irány itt a felület határának kifelé mutató normálisa. Az *s* ívhossz a dΩ kerület mentén.

A második energiatag pedig a ∆x-szel megnyúlt rugóra vonatkzó

$$
E_{\text{potencialis}} = \frac{1}{2} \alpha (\Delta x)^2
$$
\n(4.3)

potenciális energiát megadó képletbõl adódóan:

$$
E_{\text{rugók}} = \frac{1}{2} \sum_{(x_i, y_i) \in I} \alpha (v(x_i, y_i) - c_{(x_i, y_i)})^2
$$
\n(4.4)

Itt x<sub>i</sub>, y<sub>i</sub>,  $c_{(x_i, y_i)}$  az i. rugó végének három koordinátája nyújtatlan állapotban, I az ismert pontok  $(x_i, y_i)$ koordinátapárjainak halmaza, α a rugók direkciós ereje.

Elõállt tehát az energiaképlet, azonban szükséges bizonyos egyszerûsítésekkel élni. Esetünkben sem a gravitációs erõ nem hat, sem a peremen jelentkezõ erõk. Így a lap potenciális energiáját megadó tagok közül csupán az elsõ marad. A σ konstanst 0-nak választva a teljes potenciális energiára ez adódik:

$$
E_{\text{reljes}} = \iint_{\Omega} \frac{1}{2} (\Delta v)^2 - \left( \frac{\partial^2 v}{\partial x^2} \frac{\partial^2 v}{\partial y^2} - \left( \frac{\partial^2 v}{\partial x \partial y} \right)^2 \right) dxdy
$$
  
+ 
$$
\frac{1}{2} \sum_{(x_i, y_i) \in I} \alpha [v(x_i, y_i) - c_{(x_i, y_i)}]^2
$$
(4.5)

Felhasználva, hogy

$$
\Delta v = \frac{\partial^2 v}{\partial x^2} + \frac{\partial^2 v}{\partial y^2}
$$
\n(4.6)

a képlet tovább alakítható:

$$
E_{reljes} = \frac{1}{2} \iint \left( \frac{\partial^2 v}{\partial x^2} \right)^2 + 2 \left( \frac{\partial^2 v}{\partial x \partial y} \right)^2 + \left( \frac{\partial^2 v}{\partial y^2} \right)^2 dx dy
$$
  
+ 
$$
\frac{1}{2} \sum_{(x_i, y_i) \in I} \alpha [v(x_i, y_i) - c_{(x_i, y_i)}]^2
$$
 (4.7)

A két tag szemléletes jelentéssel bír. Az elsõ annál kisebb, minél simább a függvény. Vagyis a v(x,y)-nal megadott felület simaságát jellemzi. A második annál kisebb, minél jobban illeszkedik a felület az ismert pontokra.

A továbbiakban az 1/2-es szorzót elhagyjuk, hiszen a minimum így nem változik, a számolás viszont egyszerûsödik.

#### **5.Egy más módszer a matematikai modell kiválasztására**

Grimson [3] más meggondolások után jutott ugyanarra az eredményre. Õ egy olyan függvényt keresett, amely jellemzi a felület simaságát. Adott felületre ennek az E(v) függvénynek az értéke annál kisebb, minél simább az a felület. Tehát a legsimább felületre az E függvény minimális. A következõ feltételeket szabta a kiválasztandó függvényre:

1.Legyen a másodrendû deriváltak függvénye, mivel azt szeretnénk,ha a felület "irányváltásait"mérné. Az elsõ deriváltak a felület meredekségére utalnak, a második deriváltak ennek a meredekségnek a megváltozására.

2.A függvény felírható legyen, mint  
\n
$$
E(v) = \mu(v, v)^{\frac{1}{2}},
$$
\n(5.1)

ahol a µ-vel jelölt skaláris szorzatra a következõ tulajdonságok érvényesek:

1. 
$$
\mu(1, g) = \mu(g, 1)
$$
  
\n2.  $\mu(f + g, h) = \mu(f, h) + \mu(g, h)$   
\n3.  $\mu(\alpha f, g) = \alpha \mu(f, g)$   
\n4.  $\mu(f, f) \ge 0$  (5.2)

Ez az egyértelmû megoldás miatt szükséges. Grimson [3] bebizonyította, hogy ekkor létezik olyan felület, amelyre a függvény a többi felület közül a legkisebb értéket adja. Ez a minimum az E(v) nullterének elemeitõl eltekintve egyértelmû. (E(v) nulltere azon v felületek halmaza, amelyre E=0.) Az, hogy az E függvény két különböző felületre is minimumot ad (vagyis  $E(v_1)=E(v_2)$ ) ) csak úgy lehetséges, hogy v<sub>1</sub>(x,y)-v<sub>2</sub>(x,y) E nullterének eleme, vagyis  $E(y_1(x,y)-v_2(x,y))=0.$ 

3.A függvényérték ne változzon, ha a felületet elforgatjuk.

A megoldások két függvény lineáris kombinációi. Ezek:

$$
E_1(v(x, y)) = \left(\iint \left(\frac{\partial^2 v}{\partial x^2}\right) + 2\left(\frac{\partial^2 v}{\partial x \partial y}\right) + \left(\frac{\partial^2 v}{\partial y^2}\right) dxdy\right)^{\frac{1}{2}}
$$
(5.3)  

$$
E_2(v) = \left(\iint (V^2 v)^2 dxdy\right)^{\frac{1}{2}}
$$
(5.4)

E1 nulltere (vagyis azon v felületek halmaza, amelyre 0-át ad) a lineáris függvények halmaza. E<sub>2</sub> nulltere a harmonikus függvények halmaza (ennek E<sub>1</sub> nulltere részhalmaza ). Ez azt eredményezi, hogy az egymástól egy lineáris additív tagban különbözõ ( minimumot adó) v felületeket E1 nem tudja megkülönböztetni. E2 pedig ugyan olyan értéket ad az egymástól egy harmonikusokból álló additív tagban különbözõ függvényre. A két függvény lineáris kombinációinak nulltere tartalmazza a lineáris függvényeket, és esetleg más függvényeket is. Nyilván célunk a minél kisebb nulltér, ezért E1 kedvezõbbnek látszik.

Vizsgáljuk meg, létezik-e az adott pontokon áthaladó két minimumot adó felület, amelyre E1, illetve E2 egyenlõ. E1 akkor adna két ilyen felületre azonos értéket, ha azok x és y egy lineáris függvényben különböznének. Két pont esetén ez még elképzelhetõ, de három, nem egy egyenesbe esõ pont esetén már nem. Ugyanakkor E<sub>2</sub>-nél találhatunk két olyan függvényt, amelyek átmennek az ismert pontokon és csak harmonikusokban különböznek. Ez döntõ

érv  $E_1$  mellett. Hiszen  $E_2$ -õt alkalmazva elõfordulhatna, hogy ugyan azokra az ismert pontokra több minimumot adó felületet is tud illeszteni.

Variációszámítással belátható, hogy mindkét megoldás kielégíti a

$$
\nabla^4 v = \frac{\partial^4 v}{\partial x^4} + 2 \frac{\partial^4 v}{\partial x^2 \partial y^2} + \frac{\partial^4 v}{\partial y^4} = 0
$$
\n(5.5)

biharmonikus egyenletet, csupán más peremfeltételekkel. Ebbõl sejthetjük, hogy a kapott megoldások leginkább a szélek mentén különböznek. Ez így is van. Grimson [3] mindkét módszert kipróbálta felületinterpolációra. A E<sub>2</sub>-t minimalizáló a széleken torzulásokhoz vezetett. Általános értelemben az eredmény nem volt elég sima. Ez is hozzájárult, hogy Grimson az elsõ függvényt választotta. Így a felület simaságát mérõ függvény a gyökvonás elhagyásával (mivel ez a minimumot adó v(x,y) függvényen nem változtat, de a számolást könnyíti):

$$
E(v(x, y)) = \iiint \left(\frac{\partial^2 v}{\partial x^2}\right)^2 + 2\left(\frac{\partial^2 v}{\partial x \partial y}\right)^2 + \left(\frac{\partial^2 v}{\partial y^2}\right)^2 dx dy
$$
 (5.6)

Interpoláció esetén, ha a felületnek mindenképpen át kell haladnia az ismert pontotkon, azt a felületet kell kiválasztani, amelyre ez a kifejezés minimális. A másik eset az approximáció. (Lásd Grimson [1].) Ilyenkor az ismert pontokon nem kell pontosan átmennie a felületnek. Ekkor a felületet értékelõ függvényben megjelenik egy második tag is, amely az illeszkedés pontosságát méri.

$$
E(v(x, y)) = \iiint \left(\frac{\partial^2 v}{\partial x^2}\right)^2 + 2\left(\frac{\partial^2 v}{\partial x \partial y}\right)^2 + \left(\frac{\partial^2 v}{\partial y^2}\right)^2 dxdy
$$
  
+ 
$$
\sum_{(x_i, y_i) \in I} \alpha[v(x_i, y_i) - c_{(x_i, y_i)}]^2
$$
(5.7)

Tehát ez egy olyan függvény, amely annál kisebb, minél kedvezõbb számunkra a felület. Az elsõ tag a simaságot méri, a második az illeszkedést.

Így Grimson is hasonló eredményre jutott, bár más meggondolások után.

#### **6 .A felületet simaságát jellemzõ függvény diszkretizálása**

A mi problémánk esetén a felületek egy síkrács segítségével vannak megadva. Minden egyes rácsponthoz egy valós szám tartozik, amely a felület adott pontjának a síktól mért magasságát mutatja. Tehát az x és y koordináta nem folytonos, hanem diszkrét. A következõkben kiszámítjuk a minimalizálandó energiafüggvényt erre a diszkrét esetre a Grimson [1] által javasolt módszer szerint.

Elõször a függvény elsõ tagjával foglalkozunk. Alakja a következõ:

$$
E_{\text{vékony lap}}(v(x, y)) = \iint \left(\frac{\partial^2 v}{\partial x^2}\right)^2 + 2\left(\frac{\partial^2 v}{\partial x \partial y}\right)^2 + \left(\frac{\partial^2 v}{\partial y^2}\right)^2 dxdy \quad (6.1)
$$

Egy-egy rácspont helyét két egész szám jelöli ki. A továbbiakban az (i,j) koordinátákkal jellemzett rácselemnél a felület magasságát  $v_{(i,j)}$  jelöli. A teljes m<sup>\*</sup>m méretû rács jellemző  $V_{(i,j)}$  értékeiből egy vektort képezhetünk. Ez az  $m*m$  elemû  $v$  vektor a teljes felületet megadja.</u>

$$
\underline{v} = \begin{pmatrix} v_{(0,0)} \\ v_{(0,1)} \\ \dots \\ v_{(m-1,m-2)} \\ v_{(m-1,m-1)} \end{pmatrix}
$$
 (6.2)

Ezzel a vektorral az aktuális felületet úgy adjuk meg, mint a lehetséges felületeket tartalmazó m\*m dimenziós tér egy pontját.

A diszkrét formára hozás elsõ lépése a differenciálhányadosok differenciahányadossá alakítása. A h a két rácspont közti távolság.

$$
\frac{\partial V(i,j)}{\partial x^2} = \frac{1}{h^2} [V(i+1,j) - 2V(i,j) + V(i-1,j)] + O(h^2)
$$
\n
$$
\frac{\partial V(i,j)}{\partial y^2} = \frac{1}{h^2} [V(i,j+1) - 2V(i,j) + V(i,j-1)] + O(h^2)
$$
\n
$$
\frac{\partial V(i,j)}{\partial x \partial y} = \frac{1}{4h^2} [V(i+1,j+1) - V(i+1,j-1) - V(i-1,j+1) + V(i-1,j-1)] + O(h^2)
$$

 $O(h^2)$  a tényleges érték és a közelítésünk közti hiba. Ha h nullához tart, ez is nullához tart.

Ezek után következik az integrálás diszkretizálása, vagyis az integrálás szummává alakítása. Így az  $E(y)$  függvény a következő alakot ölti:

$$
E_{\text{vékony lap}}(\underline{v}) = \sum_{i=1}^{m-2m-1} \sum_{j=0}^{m-1} (v_{(i-1,j)} - 2v_{(i,j)} + v_{(i+1,j)})^2 + \sum_{i=0}^{m-1m-2} \sum_{j=1}^{m-2} (v_{(i,j-1)} - 2v_{(i,j)} + v_{(i,j+1)})^2 + \sum_{i=0}^{m-2m-2} \sum_{j=0}^{m-2} (v_{(i,j)} - v_{(i+1,j)} - v_{(i,j+1)} + v_{(i+1,j+1)})^2
$$
\n(6.4)

Ehhez járul az illeszkedést vizsgáló második tag. Legyen I azon rácspontok (i,j) koordinátáinak halmaza, amelyeknél a felület síktól mért magasságát ismerjük.

$$
I = \{(i, j)|\text{ismerjük a magasságot az } (i, j) \text{ rácspontban}\}\tag{6.5}
$$

A másik új jelölés  $c_{(i,j)}$ . Ez az ismert magasságérték az (i,j) pontban.

Ezekkel a második energiatag diszkretizált alakja:  $E_{\text{rugók}}(\underline{v}) = \alpha \sum_{i,j} (v_{(i,j)} - c_{(i,j)})$ *i, j)*∈1  $r_{\text{rugók}} (\underline{v}) = \alpha \sum (v_{(i, j)} - c_{(i, j)})$  $(i, j)$  $=\alpha \sum (V_{(i,j)} -$ ∈  $\alpha \sum (V_{(i,j)} - c_{(i,j)})^2$  (6.6)

Így a vékony lap potenciális energiájának mindkét tagot tartalmazó diszkretizált alakja:

$$
E(\underline{v}) = \sum_{i=1}^{m-2m-1} \sum_{j=0}^{m-1} (v_{(i-1,j)} - 2v_{(i,j)} + v_{(i+1,j)})^2 + \sum_{i=0}^{m-1m-2} \sum_{j=1}^{m-2} (v_{(i,j-1)} - 2v_{(i,j)} + v_{(i,j+1)})^2 + \sum_{i=0}^{m-2m-2} \sum_{j=0}^{m-2} (v_{(i,j)} - v_{(i+1,j)} - v_{(i,j+1)} + v_{(i+1,j+1)})^2 + \alpha \sum_{(i,j)\in I} (v_{(i,j)} - c_{(i,j)})^2
$$

### **7.Az interpolációt megvalósító neurális hálózat**

A probléma egyszerûsödik, ha az illesztett felületnek az ismert pontokon mindenképpen át kell haladnia. A vékony lap analógiában ez annak felel meg, amikor a vékony lapot az ismert pontokhoz mereven rögzítjük rugók nélkül. Ezt az esetet interpolációnak nevezzük. Ilyenkor a minimalizálandó függvény csupán a felület simaságát meghatározó elsõ tagot tartalmazza.

#### **7.1.A gradiens módszer**

A minimum megkeresésére az ún. gradiens módszert használjuk. Ez az eljárás azt használja ki, hogy a v vektor által kijelölt pontból kis ∆v-vel elmozdulva az E(v) függvény értéke gradE(v) irányban nõ a legtöbbet, illetve gradE(v) irányban csökken a legtöbbet. Mi a függvény minimumát keressük, ezért a -grad $E(v)$  irányban indulunk el. Ily módon a vo kiindulási pontból az elsõ iteráció után a következõt kapjuk:

$$
\underline{v_1} = \underline{v_0} - \beta \text{grad} E(\underline{v})|_{\underline{v_0}} \tag{7.1}
$$

Általában a (k+1). pontot a k. pontból:

$$
v_{k+1} = v_k - \beta \text{grad} E(\underline{v})|_{v_k}
$$
\n(7.2)

A β állandót úgy választjuk meg, hogy -gradE(v) irányaban haladva a következő iterációs pontban  $E(y)$  értéke a lehető legkisebb legyen.  $E(y)$ ismeretében β, mint v függvénye meghatározható(Grimson [1]).

Tehát ez a módszer alkalmas az E(v) függvény lokális minimumhelyének megtalálására. (Bõvebben lásd [10].) A fõbb lépések jelen esetben a következõk:

0. A *v*<sub>0</sub> kezdeti állapot meghatározása.

$$
\forall (i, j) \in I: v_{0(i,j)} = c_{(i,j)}
$$

$$
\forall (i, j) \notin I: v_{0(i,j)} = 0
$$

1. *grad* ( $E(\underline{v})$ ) számítása a  $\underline{v_k}$  aktuális iterációs pontban

2.β számítása <u>v</u> függvényében.

3.A következõ iterációs pont számítása.

 $v_{k+1} = v_k - \beta gradE \left( \underline{v} \right) \vert_{\underline{v_k}}$ 

(Kivéve az ismert pontokat. Itt a felület  $c_{(i,j)}$  magassértékei nem változnak.)  $4.$ Ha  $|\Delta \underline{v}| > \varepsilon$ , vissza az 1. lépésre.

$$
(7.3)
$$

$$
\text{Tehát a}
$$
\n
$$
E(\underline{v}) = \sum_{i=1}^{m-2m-1} \sum_{j=0}^{m-1} (v_{(i-1,j)} - 2v_{(i,j)} + v_{(i+1,j)}) + \sum_{i=0}^{m-1} \sum_{j=1}^{m-2} (v_{(i,j-1)} - 2v_{(i,j)} + v_{(i,j+1)}) + \sum_{i=0}^{m-2m-2} \sum_{j=0}^{m-2} (v_{(i,j)} - v_{(i+1,j)} - v_{(i,j+1)} + v_{(i+1,j+1)})
$$
\n(7.4)

függvény minimumát keressük a  $v_{(i,j)} - c_{(i,j)} = 0, \forall (i,j) \in I$  (7.5)

feltétel mellett. (Utóbbi képlet annak az elvárásnak matematikai megfogalmazása, hogy a felület pontosan áthaladjon az ismert pontokon.)

Ha felbontjuk a zárójelet az  $E(y)$  függvény kifejezésében, azt tapasztaljuk hogy, háromtényezõs szorzatok összegébõl áll. Egy tényezõ egy konstans és két rácspont magasságértékeinek szorzata. Megfigyelhetõ, hogy a szorzatban szereplõ magasságértékek olyan rácspontokhoz tartoznak, amelyek egymásnak r=2 sugarú környezetében vannak.

$$
E(\underline{v}) = \frac{1}{2} \sum_{(i,j)} \sum_{(k,l) \in N_i(i,j)} C(i, j, k, l) v_{(i,j)} v_{(k,l)}, \quad r = 2
$$
  
\n
$$
C(i, j, k, l) = C(k, l, i, j)
$$
\n(7.6)

A módszerhez szükséges a gradiens meghatározása. Ha az energiafüggvény az előbbi alakú, akkor a grad $E(y)$  egy koordinátája a következőképp alakul:

$$
\frac{\partial E}{\partial v_{(i,j)}} = \sum_{(k,l)\in N_r(i,j)} C(i,j,k,l) v_{(k,l)}, \quad r = 2
$$
\n(7.7)

A kifejezést v $(k_1)$  szerint deriválva megkapjuk a C konstansokat is.

$$
C(i, j, k, l) = \frac{\partial E}{\partial v_{(i, j)} \partial v_{(k, l)}}
$$
(7.8)

A C(i,j,k,l) konstansokat az energiafüggvény (7.4) alakjából kaphatjuk, úgy, hogy felbontjuk a zárójeleket és összehasonlítjuk a (7.6) kifejezéssel. A C(i,j,i+∆i,j+∆j) értékeket a következõ táblázatok tartalmazzák. (Ha ∆i vagy ∆j abszolút értéke kettõnél nagyobb, C értéke nulla. ) Nyilván ezek a tábázatok függnek i-tõl és j-tõl.

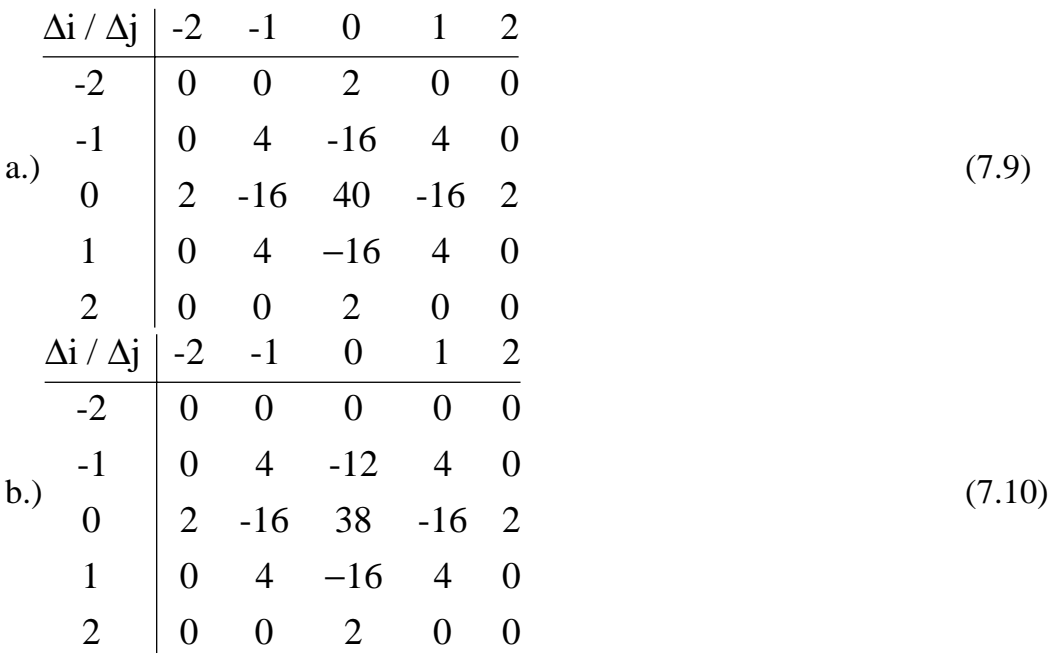

|                 | $\Delta i / \Delta j$   | $-2$             | $-1$             | $\boldsymbol{0}$ | $\mathbf{1}$                         | $\overline{c}$          |
|-----------------|-------------------------|------------------|------------------|------------------|--------------------------------------|-------------------------|
| $\mathbf{c}$ .) | $-2$                    | $\boldsymbol{0}$ | $\boldsymbol{0}$ | $\boldsymbol{0}$ | $\boldsymbol{0}$                     | $\boldsymbol{0}$        |
|                 | $-1$                    | $\boldsymbol{0}$ | $\boldsymbol{0}$ | $\boldsymbol{0}$ | $\boldsymbol{0}$                     | $\boldsymbol{0}$        |
|                 | $\boldsymbol{0}$        | $\overline{2}$   | $-12$            | 22               | $-12$                                | $\mathbf{2}$            |
|                 | $\mathbf{1}$            | $\boldsymbol{0}$ | $\overline{4}$   | $-12$            | $\overline{4}$                       | $\boldsymbol{0}$        |
|                 | $\overline{2}$          | $\boldsymbol{0}$ | $\boldsymbol{0}$ | $\sqrt{2}$       | $\boldsymbol{0}$                     | $\boldsymbol{0}$        |
|                 | $\Delta i / \Delta j$   | $-2$             | $-1$             | $\boldsymbol{0}$ | $\mathbf{1}$                         | $\overline{c}$          |
| d.)             | $-2$                    | $\boldsymbol{0}$ | $\boldsymbol{0}$ | $\boldsymbol{0}$ | $\boldsymbol{0}$                     | $\boldsymbol{0}$        |
|                 | $-1$                    | $\boldsymbol{0}$ | $\boldsymbol{0}$ | $\boldsymbol{0}$ | $\boldsymbol{0}$                     | $\boldsymbol{0}$        |
|                 | $\boldsymbol{0}$        | $\boldsymbol{0}$ | $-8$             | 20               | $-12$                                | $\mathfrak{2}$          |
|                 | $\mathbf{1}$            | $\boldsymbol{0}$ | $\overline{4}$   | $-12$            | $\overline{4}$                       | $\boldsymbol{0}$        |
|                 | $\overline{2}$          | $\boldsymbol{0}$ | $\boldsymbol{0}$ | $\overline{2}$   | $\boldsymbol{0}$                     | $\boldsymbol{0}$        |
|                 | $\Delta i / \Delta j$   | $-2$             | $-1$             | $\boldsymbol{0}$ | $\mathbf{1}$                         | $\overline{\mathbf{c}}$ |
|                 | $-2$                    | $\boldsymbol{0}$ | $\boldsymbol{0}$ | $\boldsymbol{0}$ | $\boldsymbol{0}$                     | $\boldsymbol{0}$        |
|                 | $-1$                    | $\boldsymbol{0}$ | $\overline{4}$   | $-12$            | $\overline{4}$                       | $\boldsymbol{0}$        |
| e.)             | $\boldsymbol{0}$        | $\boldsymbol{0}$ | $-12$            | 36               | $-16$                                | $\overline{2}$          |
|                 | $\mathbf{1}$            | $\boldsymbol{0}$ | $\overline{4}$   | $-12$            | $\overline{4}$                       | $\boldsymbol{0}$        |
|                 | $\overline{2}$          | $\boldsymbol{0}$ | $\boldsymbol{0}$ | $\sqrt{2}$       | $\boldsymbol{0}$                     | $\boldsymbol{0}$        |
|                 | $\Delta i$ / $\Delta j$ | $-2$             | $-1$             | $\boldsymbol{0}$ | $\mathbf 1$<br>$\mathbf{2}$          |                         |
| f.)             | $-2$                    | $\boldsymbol{0}$ | $\boldsymbol{0}$ | $\boldsymbol{0}$ | $\boldsymbol{0}$<br>$\boldsymbol{0}$ |                         |
|                 | $-1$                    | $\boldsymbol{0}$ | $\boldsymbol{0}$ | $\boldsymbol{0}$ | $\boldsymbol{0}$<br>$\boldsymbol{0}$ |                         |
|                 | $\boldsymbol{0}$        | $\boldsymbol{0}$ | $\boldsymbol{0}$ | 8                | $\mathfrak{2}$<br>$-8$               |                         |
|                 | $\mathbf{1}$            | $\boldsymbol{0}$ | $\boldsymbol{0}$ | $-8$             | $\overline{4}$<br>$\boldsymbol{0}$   |                         |
|                 | $\sqrt{2}$              | $\boldsymbol{0}$ | $\boldsymbol{0}$ | $\overline{2}$   | $\boldsymbol{0}$<br>$\boldsymbol{0}$ |                         |

A következõ tábázat azt mutatja, adott i és j értékek mellett melyik kis táblázatot kell figyelembe venni. Az elsõ betû a hat kis táblázat egyikére utal."X", "y", "z" tükrözést jelent az x, az y tengelyre, illetve az x és y tengellyel egyaránt 45 fokos szöget bezáró egyenesre.

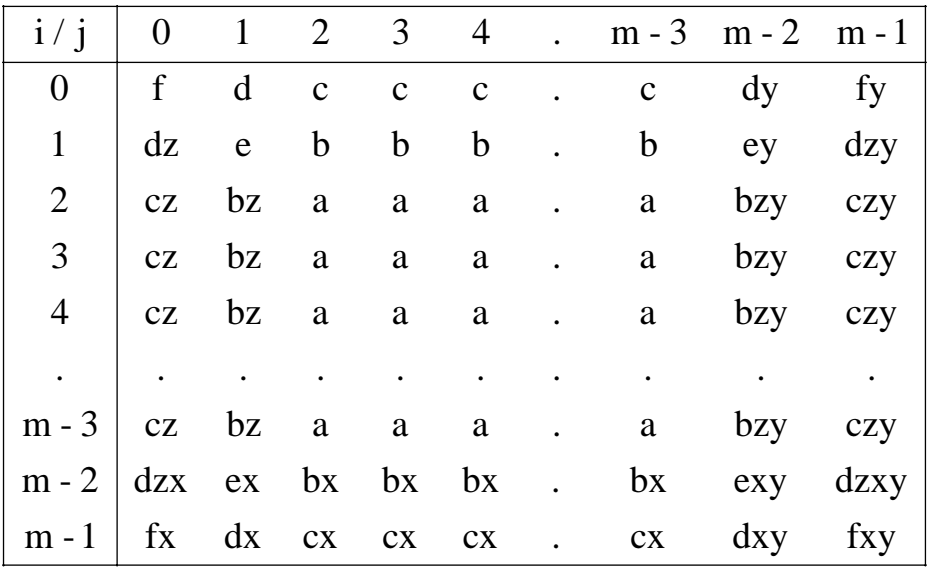

7.1. Táblázat

Tehát például ha m=9, az energiafüggvény deriváltja a rács középsõ pontjához tartozó magasságérték szerint (az "a" jelû kis táblázatot felhasználva):

$$
\frac{\partial E}{\partial v_{(4,4)}} = 40 v_{(4,4)} - 16(v_{(3,4)} + v_{(5,4)} + v_{(4,3)} + v_{(4,5)}) +
$$
\n
$$
4(v_{(3,3)} + v_{(5,3)} + v_{(5,3)} + v_{(5,5)}) + 2(v_{(2,4)} + v_{(6,4)} + v_{(4,2)} + v_{(4,6)})
$$
\n(7.15)

Fontos megjegyezni, hogy bár a módszer lokális minimumot keres, ennél a konkrét E(v) függvénynél ez egybeesik a globális minimummal (Grimson [1]).

#### **7.2.A template-ek megtervezése**

A neurális hálózattal való megvalósítás a digitális számítógéppel való (pl. gradiens módszeren alpuló) minimumkereséshez képest számos elõnnyel bír. Ezek közül a legfontosabb a nagy sebesség. Ez a ténylegesen megépített (nem csak szimulált) hálózatoknál jelentõs részben a párhuzamosságból adódik. Hiszen m\*m-es ráccsal ábrázolt felületeknél m\*m elemi processzorsejt dolgozik párhuzamosan. A nagy sebesség másik oka az analóg számítási elv. Vagyis a digitális számítógépeknél szokásos címzések, adatmozgatások elmaradnak.

Tehát most a celluláris neurális hálózatra jellemzõ template-ek megtervezése következik. Olyan template-et választunk, hogy a hálózat az általunk elvárt differenciálegyenlet-rendszert oldja meg. A rácselemek magasságértékei most a sejtek belsõ állapotaiban vannak.

Elõször is vizsgáljuk meg a celluláris neurális hálózat matematikai modelljét (Roska [10], 87.o.). Egy sejt viselkedését a következõ egyenlet írja le:

$$
C \frac{d v_{xij}(t)}{dt} = \frac{-1}{R_x} v_{xij}(t) + \sum_{(k,l) \in N_r(i,j)} A(i, j, k, l) v_{ykl}(t) + \sum_{(k,l) \in N_r(i,j)} B(i, j, k, l) v_{ukl}(t) + I
$$
  

$$
v_{yij} = f(v_{xij})
$$
 (7.16)

C, R és I a sejthez tartozó kapacitás, ellenállás, és additív áramérték. A  $v_{xij}$ , *vyij* és *vuij* az (i,j) pozícióban levõ sejt belsõ állapota, kimenete, és a sejthez tarozó bemenet. Az  $A(i,j,k,l)$  és  $B(i,j,k,l)$  a kimenetek és a bemenetek csatolására vonatkozó súlytényezõk. A rácselrendezés egy sejtje csak egy r sugarú környezetével van közvetlen kapcsolatban.

Ha a C=1, R=1 gyakran használt egyszerûsítésekkel élünk:

$$
\frac{d v_{xij}(t)}{dt} = -v_{xij}(t) + \sum_{(k,l) \in N_{r(i,j)}} A(i,j,k,l) v_{ykl}(t) + \sum_{(k,l) \in N_{r(i,j)}} B(i,j,k,l) v_{ukl}(t) + I
$$
\n(7.17)

Megjegyzendõ, hogy itt az állapotváltozó változási gyorsaságát adja meg az egyenlet jobb oldala.

A gradiens módszerrel v vektor két iteráció közti változását a következõképpen kapjuk:

$$
\Delta \underline{v} = -\beta \text{grad } E(\underline{v}) \tag{7.18}
$$

A gradiens módszer lényege az, hogy a v vektort mindig a negatív gradiens irányába változtatjuk, hiszen adott pontból kiindulva ebben az irányban csökken az E(v) függvény értéke ugyanakkora kis ∆v változásra a leginkább.

A minimalizálandó E(v) függvény, és ebbõl adódóan a gradiens alakja a következõ:

$$
E(\underline{v}) = \frac{1}{2} \sum_{(i,j)} \sum_{(k,l) \in N_r(i,j)} C(i, j, k, l) v_{(i,j)} v_{(k,l)}, \ r = 2
$$
  
\n
$$
\frac{\partial E}{\partial v_{(i,j)}} = \sum_{(k,l) \in N_r(i,j)} C(i, j, k, l) v_{(k,l)}, \ r = 2
$$
  
\n
$$
C(i, j, k, l) = \frac{\partial E}{\partial v_{(i,j)} \partial v_{(k,l)}}
$$
\n(7.19)

Azonban CNN esetén nem az állapotváltozók két iteráció közti megváltozását, hanem a változási gyorsaságot tudjuk megadni. Így áll elõ a következõ alak:

$$
\frac{d\mathbf{v}}{dt} = -\beta \text{grad} E\left(\mathbf{v}\right) \tag{7.20}
$$

Megjegyzem,hogy a β itt is egy konstans,bár dimenziója más. A hasonló szerep miatt jelöltem ugyan azzal a betûvel. A celluláris neurális hálózatnál a magasságértékek a sejtek belsõ állapotaiban vannak tárolva. Így ezek után a *v*<sub>(*i, j*)</sub> magasságérték helyét *v<sub>xij</sub>* veszi át.

Egy rácselemre:

$$
\frac{dV_{xij}}{dt} = -\beta \frac{\partial E}{\partial V_{xij}} \tag{7.21}
$$

Mivel a gradiensrõl már megmutattuk, hogy egy-egy koordinátája a  $v_{xij}$  értékek lineáris kombinációja:  $\overline{d}_{\mathbf{r}}$ 

$$
\frac{dV_{xij}}{dt} = -\beta \sum_{(k,l) \in N_r(i,j)} C(i, j, k, l) V_{xij}
$$
  

$$
C(i, j, k, l) = \frac{\partial E}{\partial V_{xij} \partial V_{xkl}}
$$
 (7.22)

ahol a C(i,j,k,l) együtthatókat ismerjük.

Az (7.4) és (7.22) egyenletet összehasonlítva megkapjuk, hogy az A, B, I értékek és a sejt kimenetét adó nemlineáris függvény miként alakulnak.

 $1.B = 0$ , vagyis a v<sub>uij</sub> bemenetek nem számítanak.

$$
2.I=0.
$$

 $3. v_{yij} = v_{xij}$ , tehát  $f(x) = x$ .

- a felület adott pontbeli magasságát töltjük. 4.Az ismert pontokhoz tartozó sejtek belsõ állapotaiba *v xij*
- 5.Az ismeretlen pontokhoz tartozó sejtekbe nullát töltünk.
- 6.A ismert pontokhoz tartozó sejtek belsõ állapotának változását letiltjuk.
- 7.A kialakított felületet a sejtek v<sub>xij</sub> belsõ állapotaiban kapjuk,
- vagy az ezzel egyenlő  $v_{yij}$  kimenetekben.
- 8. Az energiaképletben  $r = 2$ , tehát  $\underline{A}$  5x5 ös.
- 9.Az mátrix elemei a következõképp alakulnak : *A*

$$
A(i, j, k, l) = \begin{cases} -\beta C(i, j, k, l), \text{ha } (i, j) \neq (k, l) \\ -\beta C(i, j, k, l) + 1, \text{ha } (i, j) = (k, l) \end{cases}
$$
(7.23)

A +1 (i,j)=(k,l) esetén azért szükséges, mivel a CNN (7.4) egyenletében a jobb oldalon már eleve szerepel egy – *v<sub>xij</sub>* -s tag.

Sajnos többfajta template adódik, a template értékek nem lesznek helyfüggetlenek. β=1 esetén ezek a következõk:

$$
\begin{vmatrix}\n0 & 0 & -2 & 0 & 0 \\
0 & -4 & 16 & -4 & 0 \\
0 & -4 & 16 & -4 & 0 \\
0 & 0 & -2 & 0 & 0 \\
0 & 0 & 0 & 0 & 0\n\end{vmatrix}
$$
\n
$$
\begin{vmatrix}\n0 & 0 & 0 & 0 & 0 & 0 \\
0 & -4 & 12 & -4 & 0 \\
0 & 0 & -2 & 0 & 0 \\
0 & 0 & 0 & 0 & 0 \\
0 & 0 & 0 & 0 & 0\n\end{vmatrix}
$$
\n
$$
\begin{vmatrix}\n0 & -4 & 16 & -4 & 0 \\
0 & 0 & 0 & 0 & 0 \\
0 & 0 & 0 & 0 & 0 \\
0 & 0 & 2 & 0 & 0 \\
0 & 0 & 0 & 0 & 0\n\end{vmatrix}
$$
\n
$$
\begin{vmatrix}\n0 & 0 & 0 & 0 & 0 \\
0 & 0 & 0 & 0 & 0 \\
0 & 0 & 0 & 0 & 0 \\
0 & 0 & 0 & 0 & 0 \\
0 & 0 & 0 & 0 & 0\n\end{vmatrix}
$$
\n
$$
\begin{vmatrix}\n0 & 0 & 0 & 0 & 0 \\
0 & 0 & 0 & 0 & 0 \\
0 & 0 & 0 & 0 & 0 \\
0 & 0 & 0 & 0 & 0 \\
0 & 0 & 0 & 0 & 0\n\end{vmatrix}
$$
\n
$$
\begin{vmatrix}\n0 & -4 & 12 & -4 & 0 \\
0 & -4 & 12 & -4 & 0 \\
0 & 0 & 0 & 0 & 0 \\
0 & 0 & 0 & 0 & 0 \\
0 & 0 & 0 & 0 & 0\n\end{vmatrix}
$$
\n
$$
\begin{vmatrix}\n0 & 0 & 0 & 0 & 0 \\
0 & 0 & 0 & 0 & 0 \\
0 & 0 & 0 & 0 & 0 \\
0 & 0 & 0 & 0 & 0 \\
0 & 0 & 0 & 0 & 0\n\end{vmatrix}
$$
\n
$$
\begin{vmatrix}\n0 & 0 & 0 & 0 & 0 \\
0 & 0 & 0 & 0 & 0 \\
0 & 0 & 0 & 0 & 0 \\
0 & 0 & 0 & 0 & 0 \\
0 & 0 & 0 & 0 & 0\n\end{vmatrix}
$$
\n
$$
\begin{vmatrix}\n0 & 0 & 0 & 0 & 0 \\
0 &
$$

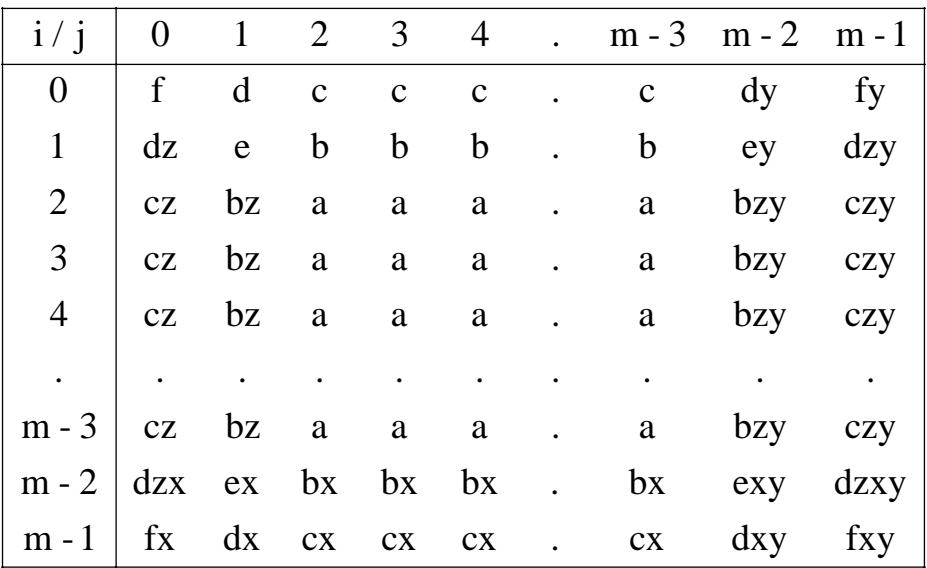

Elhelyezkedésük az m\*m-es rácson:

7.2. Táblázat

A táblázatban az elsõ betû az (7.24), (7.25), (7.26) alatt felsorolt template-eket jelöli, az "x", "y", "z" pedig tükrözést jelent az x, y tengelyre, illetve az x és y tengellyel 45 fokos szöget bezáró egyenesre. Ebbõl látható, hogy összesen 25 féle template szükséges.

Lássuk a hálózat mûködését egy egyszerû példán. A felületet m\*m-es ráccsal jellemeztük, ahol  $V_{ij}$  a felület alapsíktól mért magassága az (i,j) pontban. A celluláris neurális hálózatunk is m\*m sejtbõl áll. Most az (i,j) poziciójú sejt belsõ állapota jelenti a felület magasságát az alapsík (i,j) pontjától. Így reprezentáljuk a felületet a hálózattal.

A következõ példán egy oldalán fekvõ háromszög alapú hasáb látható.

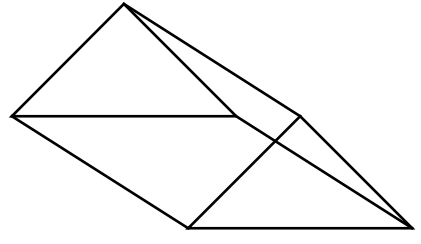

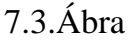

A két felsõ lap által alkotott felület így jelenik meg egy 5\*5-ös struktúrában: *i*  $\sqrt{i}$  0 1 2 3 4

| $I \setminus J \cup I \neq J$ 4 |
|---------------------------------|
| 0 1 2 3 2 1                     |
| $1 \mid 1 \n2 \n3 \n2 \n1$      |
| 2 1 2 3 2 1                     |
| 3 1 2 3 2 1                     |
| 4 1 2 3 2 1                     |

Felület illesztésére a következõképpen használhatjuk a tervezett hálózatot. Ha az alapsík (i,j) pontjában ismerjük a felület magasságát, az (i,j) poziciójú sejt belsõ állapotába ezt a magasságértéket töltjük, és a sejt állapotváltozását letiltjuk. Ha nem ismert a felület magassága ebben a pontban, a sejtbe nullát töltünk. A következõ ábra egy olyan esetben mutatja be a celluláris neurális hálózat sejtjeibe töltendõ értékeket, mikor csak három pontot ismerünk.

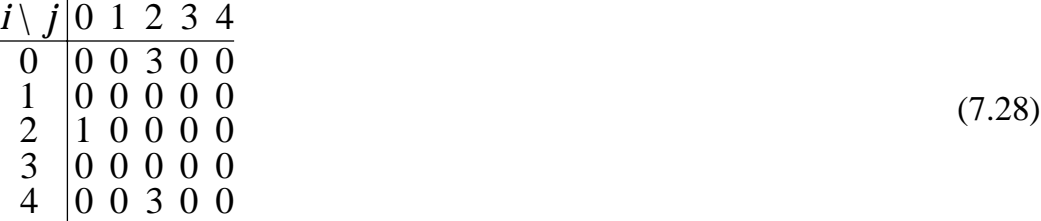

Ezután elindítjuk a hálózatot. Kis idõ múlva megkapjuk a pontokra illesztett felületet. Három ismert pont esetén ez várhatóan síklap. És tényleg egy síklapot írnak le a sejtek belsõ állapotai az iteráció végén.

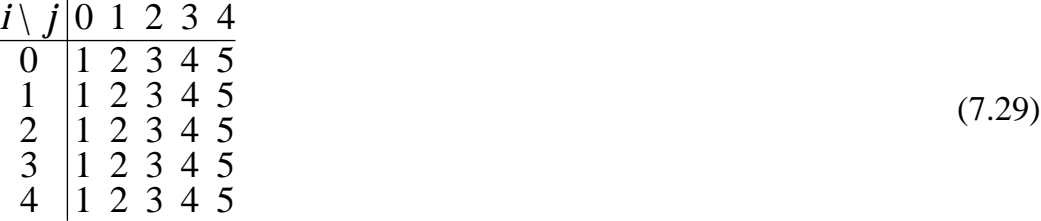

Megjegyzendõ, hogy amennyiben a celluláris neurális áramkört szimuláló program csak egyféle template alkalmazását teszi lehetõvé, egyszerûsítésekkel mégis létrehozható ez a fajta hálózat. Ilyenkor a legegyszerûbb lehetõség az "a"-val jelölt template-et használni, és a szimulátor azon opcióját beállítani, amikor a szabadon maradt bemenetekre nullát ad. Ez avval jár, hogy a kialakuló felület szélei két sorban a nulla szinten vannak rögzítve.

Valamivel több lehetõséget nyújt az a megoldás, amikor a szélsõ két sorban letiltjuk a sejtek állapotánal változását és a nekünk megfelõ értékre állítjuk ezt a belsõ állapotot. Vagyis a rács szélsõ két sorában minden pontot ismertnek adunk meg.

Ha a szimulátor rendelkezik egy speciális opcióval, az ún. kettõzéssel, egy harmadik módszer is kínálkozik. A szimulátor ilyenkor a szélsõ oszlopban/sorban levõ sejteket a széleken megismétli. Vagyis a sejtekbõl álló négyzetrács körül létrejön egy virtuális sejtsor. Itt egy sejt kimenete megegyezik a velük szomszédos, valódi sejt kimenetével. Értelemszerûen ez a módszer két virtuális sejtsorral is használható. Így a szélen nem kell nekünk meghatározni a felület pontjait. A módszer hátránya, hogy a felület a szélen (a szélre merõleges vizszintes által meghatározott irányban) vízszinetes érintõre fog törekedni, akkor is, ha ezt az ismert pontok nem indokolják.

#### **7.3.Template tervezés más módszerekkel**

Az elõbbi gondolatmenet mellett másképpen is meg lehet kapni a template-eket. Erre ismertetek röviden két módszert. Ez azért is tanulságos, mert új összefüggésekre világít rá.

#### **7.3.1.Template tervezés a biharmonikus egyenlettel**

Mint azt a matematikai modell Grimson féle tárgyalásánál megállapítottuk, a legsimább felületet jellemzõ v(x,y) függvény kielégíti a biharmonikus egyenletet:

$$
\nabla^4 v = \frac{\partial^4 v}{\partial x^4} + 2 \frac{\partial^4 v}{\partial x^2 \partial y^2} + \frac{\partial^4 v}{\partial y^4} = 0
$$
\n(7.30)

Ha a határgörbe x-y síkra való vetülete négyzet alakú, Grimson [3]szerint a következö peremfeltételek érvényesek:

$$
\frac{\partial^2 f}{\partial y^2} = 0, \quad \frac{\partial^3 f}{\partial x^2 \partial y} = 0
$$
\n(7.31)

az x tengellyel párhuzamos határolóoldal mentén, és

$$
\frac{\partial^2 f}{\partial x^2} = 0, \quad \frac{\partial^3 f}{\partial y^2 \partial x} = 0
$$
\n(7.32)

az y tengellyel párhuzamos határolóoldal mentén.

Elõször a bal oldalon szereplõ operátort kell diszkretizálni, az E(v) függvény diszkrét alakjához hasonlóan. Ez ugyanúgy megkapható, mint a rácselemekhez tartozó magasságértékek függvénye. Legyen a  $V_{(i,j)}$  felületen értelmezett, diszkretizált operátor jele a nagy D betû. Ezek után a neurális hálózattal a

$$
\frac{dV_{(i,j)}}{dt} = \pm D V_{(i,j)}
$$
(7.33)

egyenletet kell megvalósítani. Ez azért oldja meg a biharmonikus egyenletet, mert stabil állapotban a derivált nulla. A jobb oldal elõjelét stabilitási megfontolásokból kell levezetni. Az, hogy van stabil végállapot, bizonyításra szorul. (Nyilván a gradiens módszerrel mûködõ hálózat is ezt számítja ki, az pedig stabil. )

Ez volt tehát a biharmonikus egyenleten alapuló levezetés vázlata. Ez azonban kapcsolatban áll a gradiens módszerrel számítottakkal. A gradiens módszerrel ezt az egyenletet valósítottuk meg:

$$
\frac{dV_{xij}}{dt} = -\beta \frac{\partial E}{\partial V_{xij}}\tag{7.34}
$$

Ebbõl látszik, hogy a két jobboldal csak egy skalár szorzóban térhet el egymástól.

#### **7.3.2.Template tervezés a neurális hálózat energiaképletével**

A template-ek egyszerûen megkaphatók, ha felhasználjuk a celluláris neurális hálózat energiafüggvényét. Ez a Hoppfield-féle hálózat energiafüggvényével (Roska [10], 142-145.o.) megegyezik, csupán a kapcsolatok lokálisak.

$$
E = -\frac{1}{2} \sum_{i=1}^{n} \sum_{j=1}^{n} T_{ij} V_{i} V_{j} + \sum_{j=1}^{n} \int_{0}^{V_{j}} \frac{g^{-1}(V)}{R_{j}} dV - \sum_{i=1}^{n} V_{i} I_{i}
$$
(7.35)

Itt n a neuronsejtek száma, V<sub>i</sub> az i. sejt kimenete, g(x) a belső állapotból a kimenetet adó nemlineáris függvény, I<sub>i</sub> az i. sejtbe befolyó áram, R<sub>i</sub> az i.

sejthez tartozó ellenállásérték. A T együtthatók azt határozzák meg, mekkora súllyal van az i. sejt kimenete a j. sejt bemenetére visszacsatolva.

Tekintsük azt az esetet, amikor a sejtekbe befolyó áram 0,  $g(x)=x$ (vagyis a kimenet egyenlõ a sejt belsõ állapotával), az ellenállás pedig minden sejtre R=1. Ezenkívül figyelembe véve, hogy az m\*m négyzetrácson elhelyezkedõ sejteket kettõs indexszel láttuk el, és hogy a celluláris neurális hálózatnál a T tényezõk megfelelõje A(i,j,k,l):

$$
E = -\frac{1}{2} \sum_{i=0}^{m-1} \sum_{j=0}^{m-1} \sum_{k=0}^{m-1} \sum_{l=0}^{m-1} A(i, j, k, l) v_{xij} v_{xkl} + \frac{1}{2} \sum_{i=0}^{m-1} \sum_{j=0}^{m-1} v_{xij}^2
$$
(7.36)

Felelevenítve a gradiens módszer során kiszámolt energiafüggvényt:

$$
E(\underline{v}) = \frac{1}{2} \sum_{(i,j)} \sum_{(k,l) \in N_r(i,j)} C(i,j,k,l) v_{(i,j)} v_{(k,l)}, \quad r = 2
$$
\n(7.37)

Ahhoz, hogy a két energiafüggvény minimuma ugyanott legyen, megengedett, hogy egy konstans szorzóban különbözzenek. Az egyszerûség érdekében ettõl tekintsünk el, és válasszuk a két függvényt megegyezõnek. A neurális hálózatot meghatározó A értékeit ekkor így kapjuk:

$$
A(i, j, k, l) = \begin{cases} -C(i, j, k, l), \text{ha}(i, j) \neq (k, l) \\ -C(i, j, k, l) + 1, \text{ha}(i, j) = (k, l) \end{cases}
$$
(7.38)

Ebbõl az A mátrix ugyanúgy adódik, mint azt az elõzõ pontban kiszámoltuk. Ez a hálózat egyéb jellemzõire is igaz. A B mátrix 0, a I áramérték szintén, a belső állapotból a kimenetet az  $f(x)=x$  függvény állítja elő.

### **7.4.Az áramkör mûködése néhány példa kapcsán**

Az elõbbi jellemzõkkel rendelkezõ celluláris neurális áramkör szimulálására megfelelõ számítógépprogramot készítettem, amely az elõrelépõ Euler formulával oldotta meg a differenciálegyenletet. A közelítés C=1, R=1 esetén 0,015-es idõlépésnél még a helyes megoldáshoz konvergált, 0,02-es értéknél már divergens volt. A felületek ábrázolásához 40x40-es rácsot használtam.

A következõ példák bemutatják, hogyan függ a konvergencia gyorsasága az ismert pontok sûrûségétõl és elhelyezkedésétõl, milyen hibát okoz egy rosszul ismert pont, és hogyan viselkedik a rendszer a felület hirtelen meredekségváltozásánál.

Az elsõ példa azt mutatja, milyen felületet illeszt a hálózat három nem egy egyenesbe esõ pontra. Három ponton át mindig fektethetõ egy síklap. Egyenlete

$$
z = ax + by + c. \tag{7.39}
$$

$$
\frac{\partial^2 v}{\partial x^2} = 0, \quad \frac{\partial^2 v}{\partial x^2} = 0, \quad \frac{\partial^2 v}{\partial x \partial y} = 0 \tag{7.40}
$$

Ebbõl az adódik, hogy a síklap esetén az energiafüggvény 0. Tehát három pont esetén a síklap a mimimumot adó felület.

A 7.1.a.ábra a kiinduló helyzetet mutatja,a 7.1.b,c,d,e ábra pedig az 15,150,750,17550 idõegység utáni állapotot.

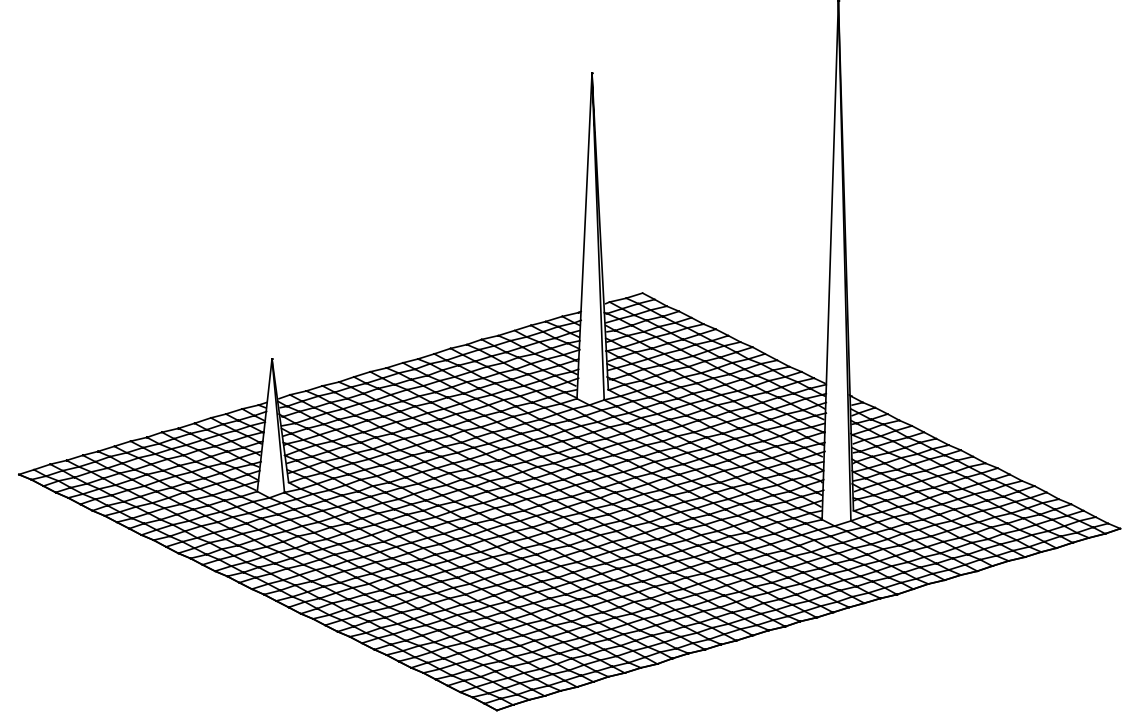

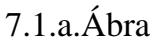

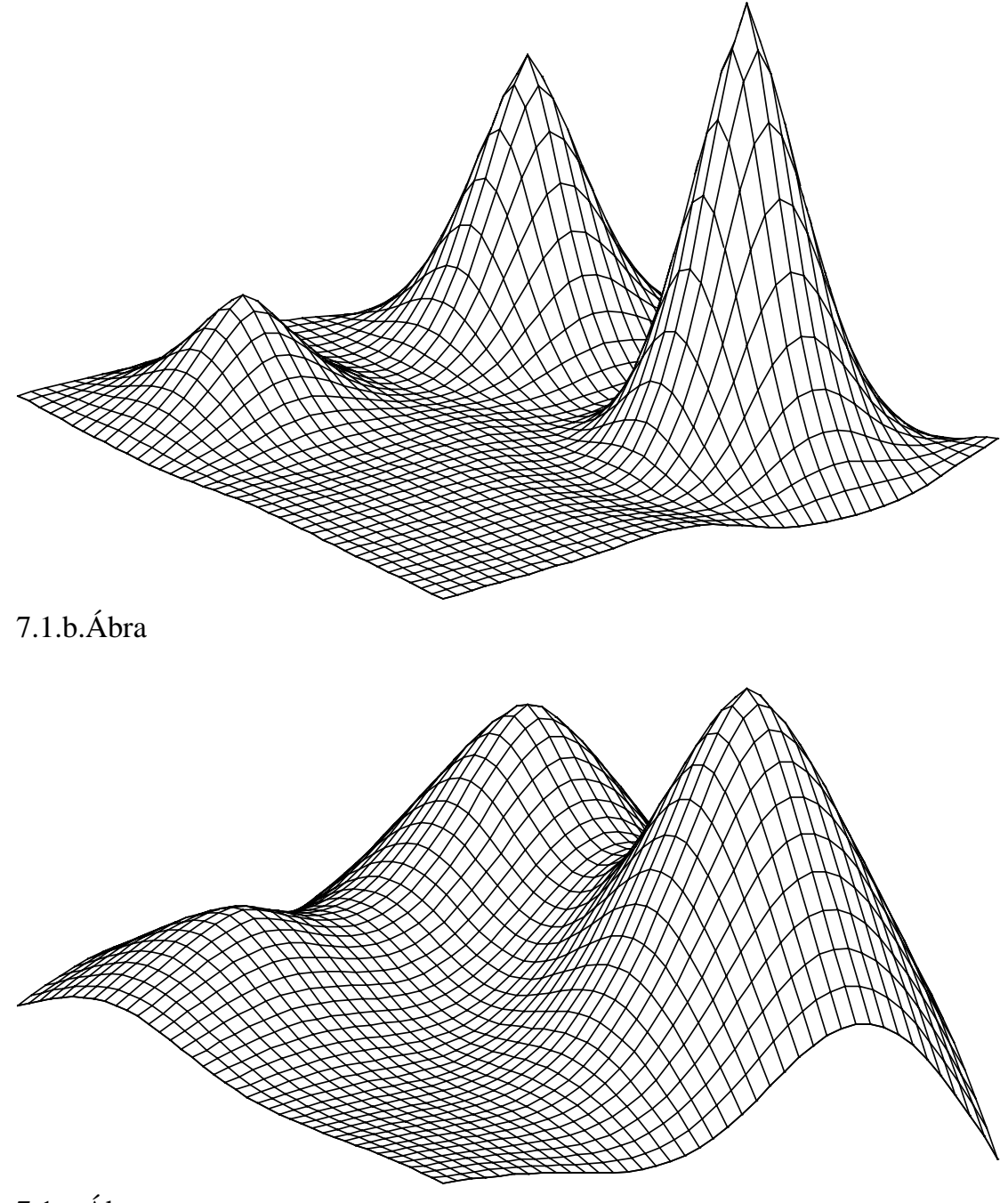

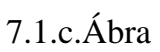

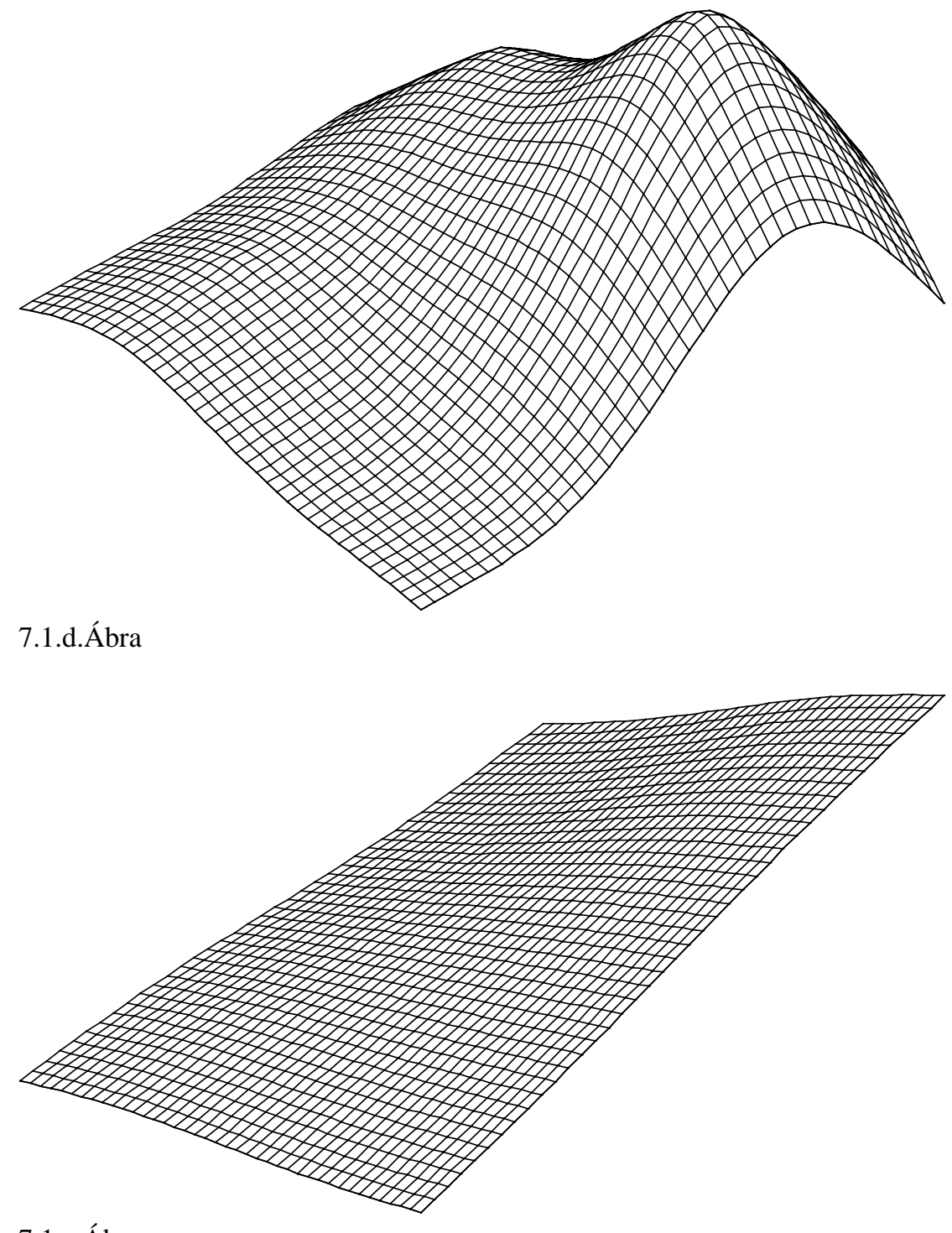

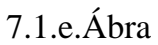

A következõ példa egy hiányosan definiált hengerpalástrészlet rekonstrukcióját mutatja. A 7.2.a ábrán az ismert pontok, a 7.2.b és a 7.2.c ábrán a CNN struktúra által 100 és 850 idõegység után kialakított felület látható.

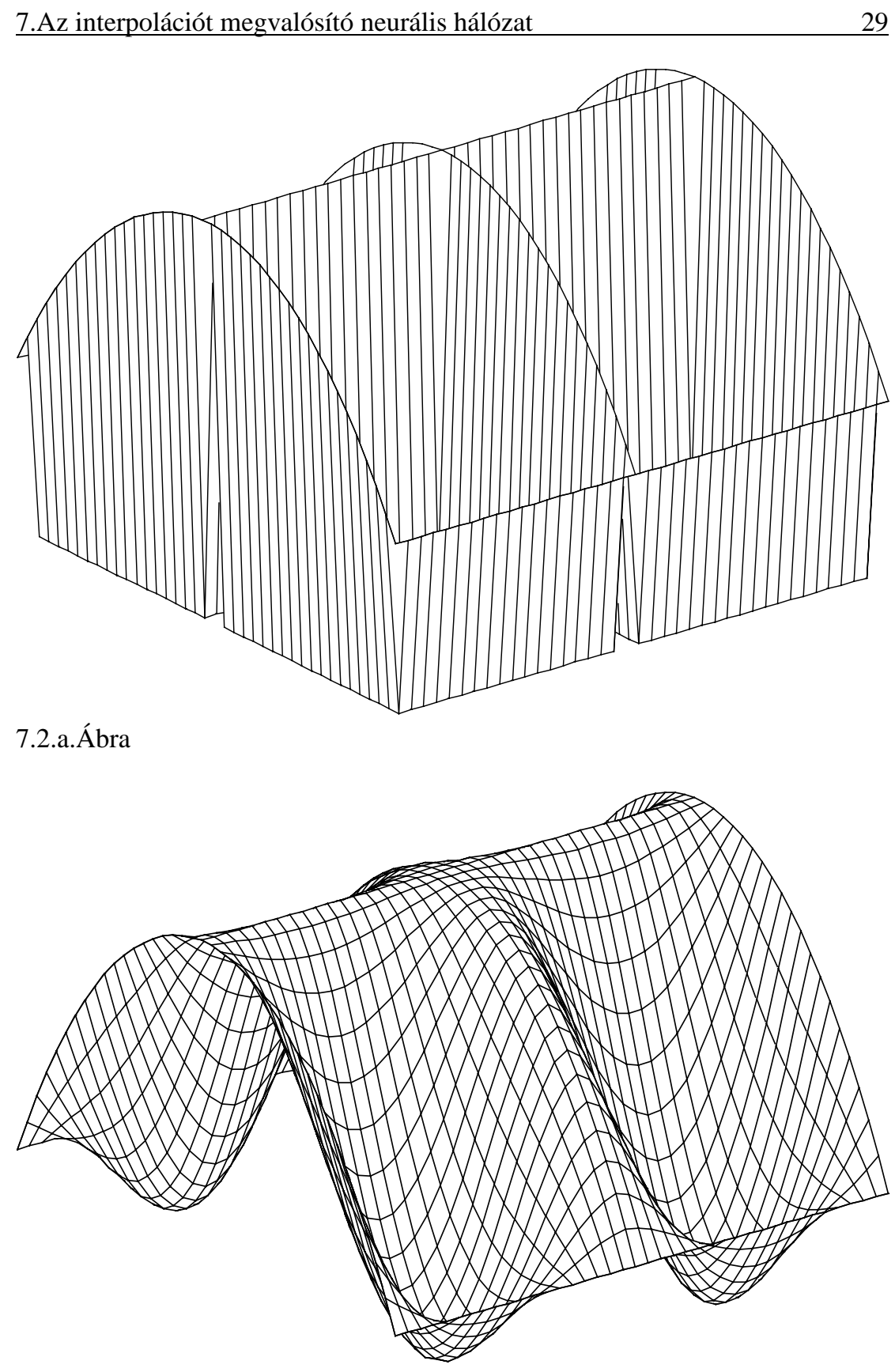

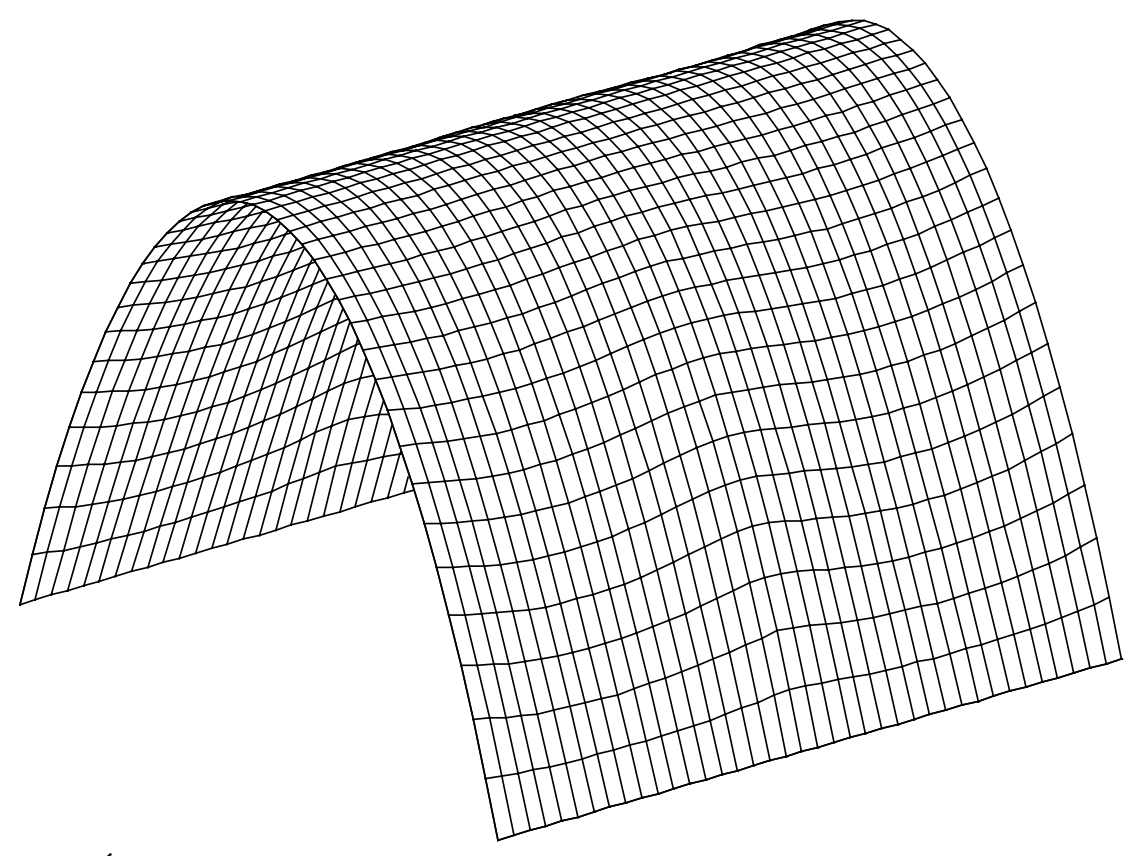

7.2.c.Ábra

A harmadik példa egy hiányosan definiált gömbfelület esetén mutatja az áramkör mûködését. A 7.3.a.ábrán látható helyzethez csupán 0,75 idõegységre volt szükség. A 15 idõegység után elõálló végeredményt a 7.3.b.ábra mutatja. Az ismert pontok sûrûsége 30%. A feladatot kipróbáltam úgy is,hogy az ismert pontok sûrûsége 10% és 3% volt. A 7.3.c.ábra a 10%-os esetben mutatja a 0,75 idõegység után elõálló eredményt. A 7.3.d.ábrán és a 7.3.e.ábrán pedig az ismert pontok 3%-os sûrûsége esetén 0,75 és 75 idõegység után elõálló helyzet látható. Érdekes az összehasonlítás a 7.3.a, c és d ábra között. Látható, hogy a 30, 10 és 3%-os esetben 0,75 idõegység után hova jut el a rendszer. Az utóbbi esetben az erre az idõre kialakuló kép nem túl bíztató, ennek ellenére még így is sikerült a felület rekonstrukciója 150 idõegység után.

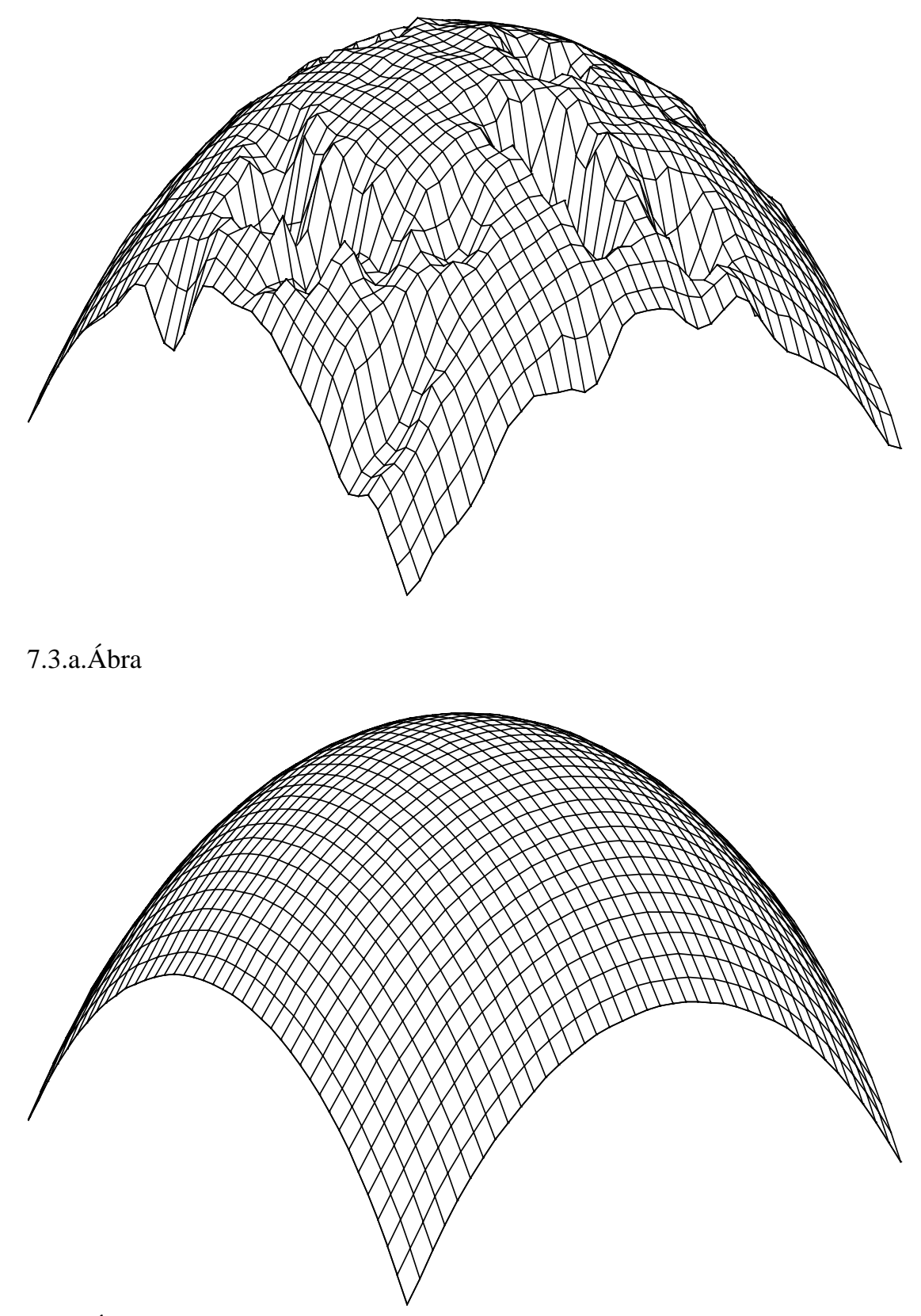

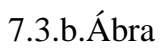

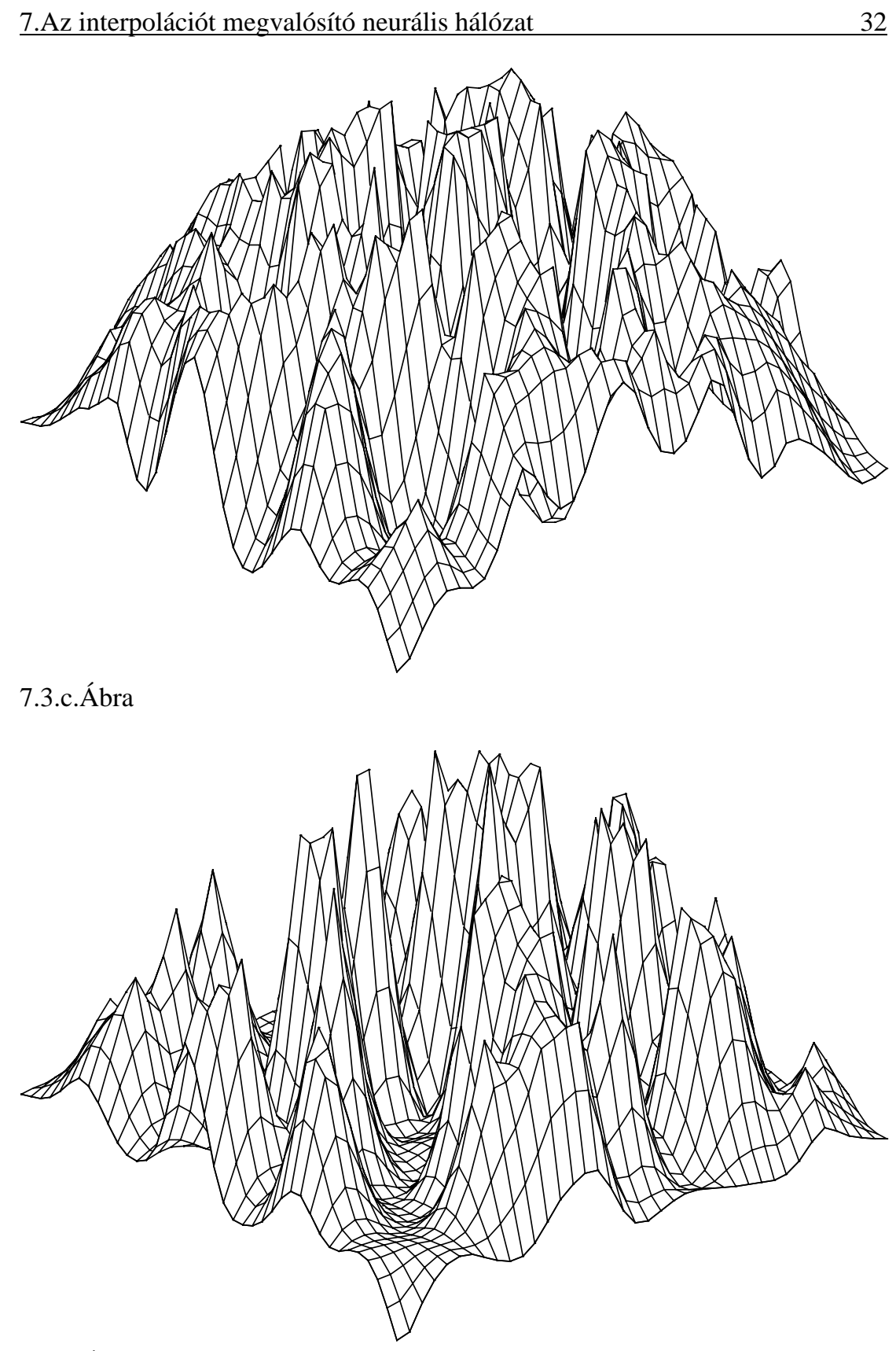

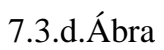

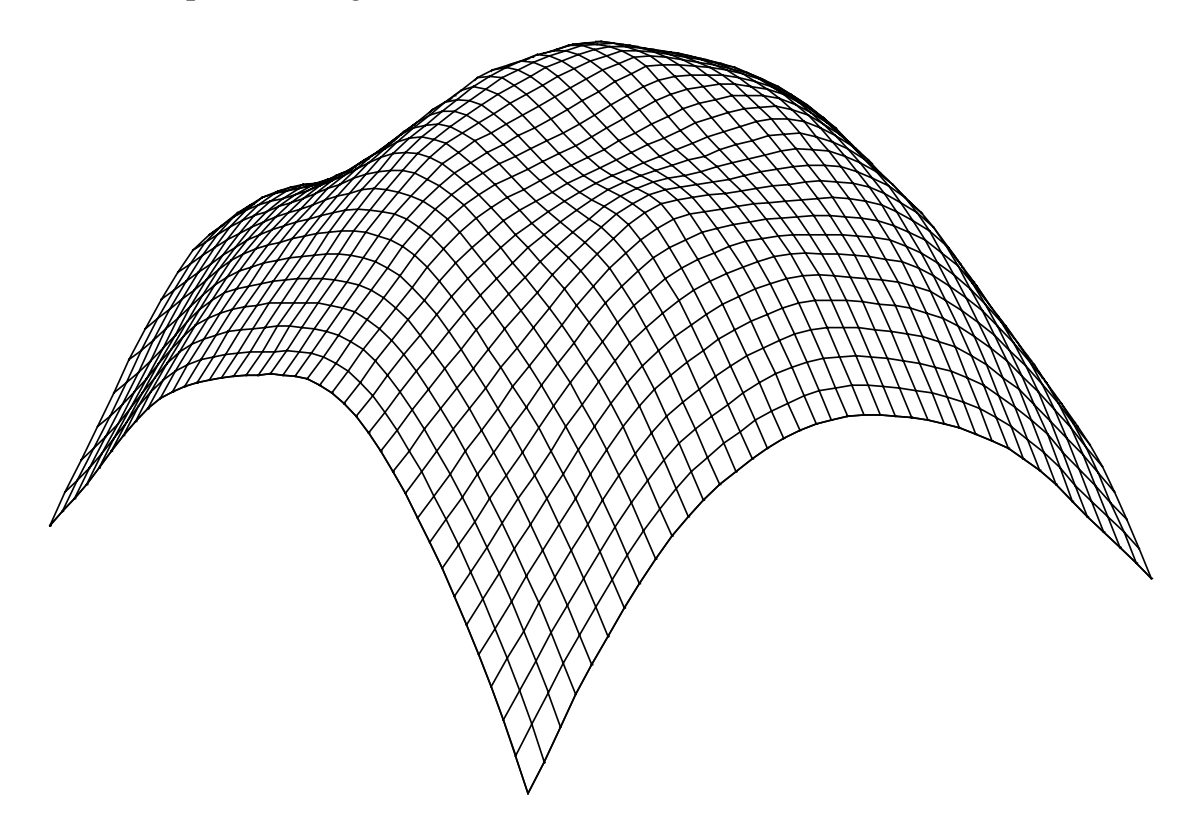

### 7.3.e.Ábra

A két példa közti lényeges eltérés, az hogy a hengerpalástrészletnél az ismert pontok sûrûsége az ábra egyes részein különbözõ. Egyes egyenesek mentén minden pontot ismerünk, nagy területek azonban ismeretlenek. A félgömb esetén az ismert pontok sûrûsége az egész ábrán 30%. Ennek a konvergencia gyorsaságára van kihatása, mivel a nagy ismeretlen területek csak hosszú idõ alatt alakulnak ki megfelelõképpen a módszer lokalitásának köszönhetõen. Másként fogalmazva, a lokalitás következtében a hiba (a végállapot és a jelenlegi állapot közti különbség) kis térfrekvenciás komponense igen nehezen tûnik el.

A negyedik példa a 7.4.ábrán azt mutatja hogyan viselkedik a módszer akkor, ha egy felület rosszul megadott pontot is tartalmaz. Ez valós tárgy háromdimenziós képének rekonstrukciójakor gyakran elõfordul, mivel nincs 100%-os biztonságú eljárás a két vetületi képbõl az ismert pontok kiszûrésére. Látható, hogy az algoritmus a megadott pontokon mindenképpen átvezeti a felületet, ezért egy rosszul megadott pont szerencsétlen esetben az egész ábrát jelentõsen torzíthatja. Az ismert pontok sûrûsége egyébként 30% volt, az áramkör mûködési ideje 15 egység.

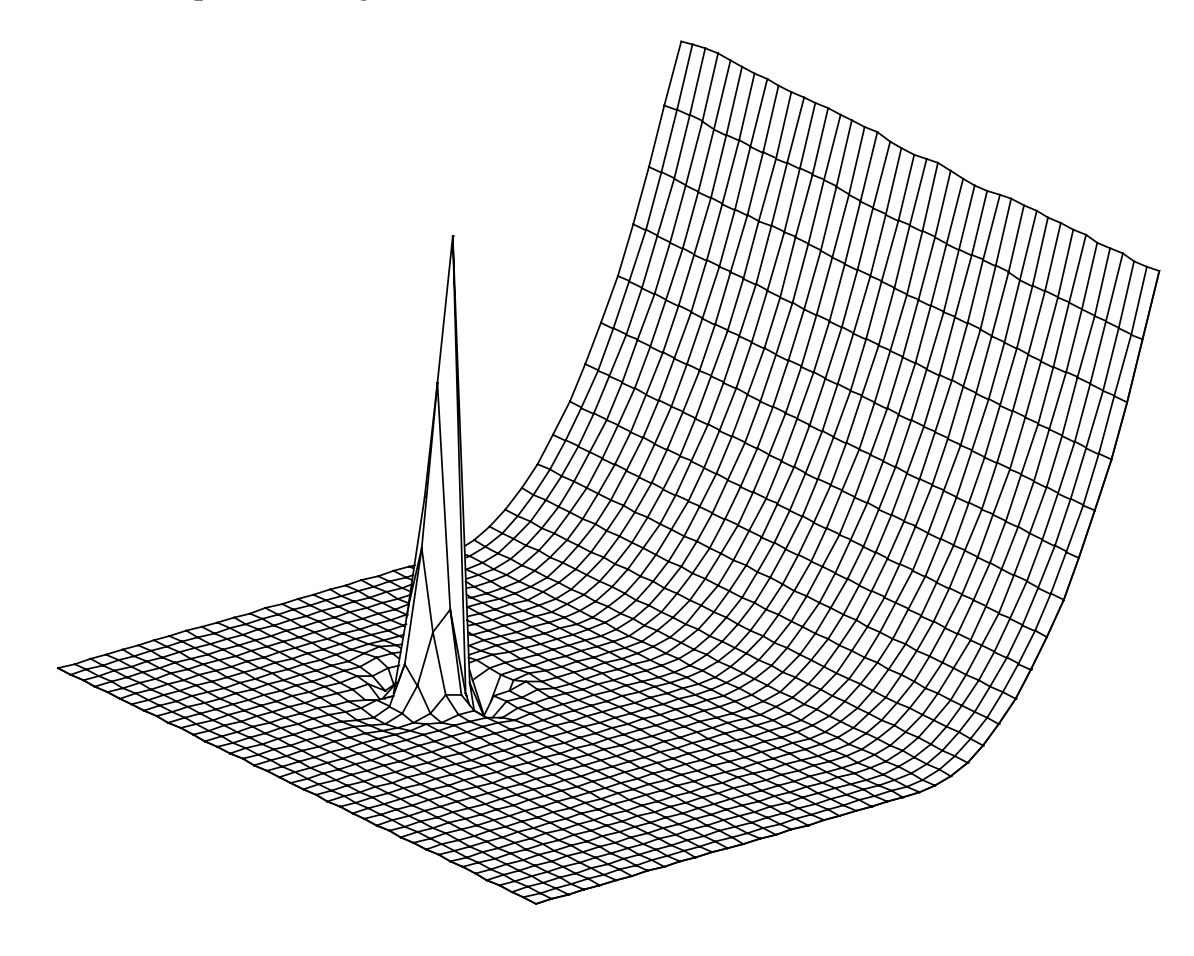

### 7.4.Ábra

A következõ példa a 7.5.ábrán látható esküvõi torta ("wedding cake") alakzat. Ez alapesetnek számít a randompont sztereogrammoknál, hiszen ott gyakoriak az olyan alakzatok, amelyek az alapsíkkal párhuzamos síkokból jönnek létre. Az ismert pontok sûrûsége 30%, a kép létrejöttéhez szükséges idõ 16,5 egység. A síklapok belsõ részei viszonylag hamar kialakulnak, a probléma a síklapok határán jelentkezik. Itt bizonyos "túllövés" tapasztalható. A módszer hátránya, hogy hirtetlen meredekségváltozást nehezen tud áthidalni. Másrészt a rácsreprezentáció amúgy sem alkalmas függõleges felületek ábrázolására.

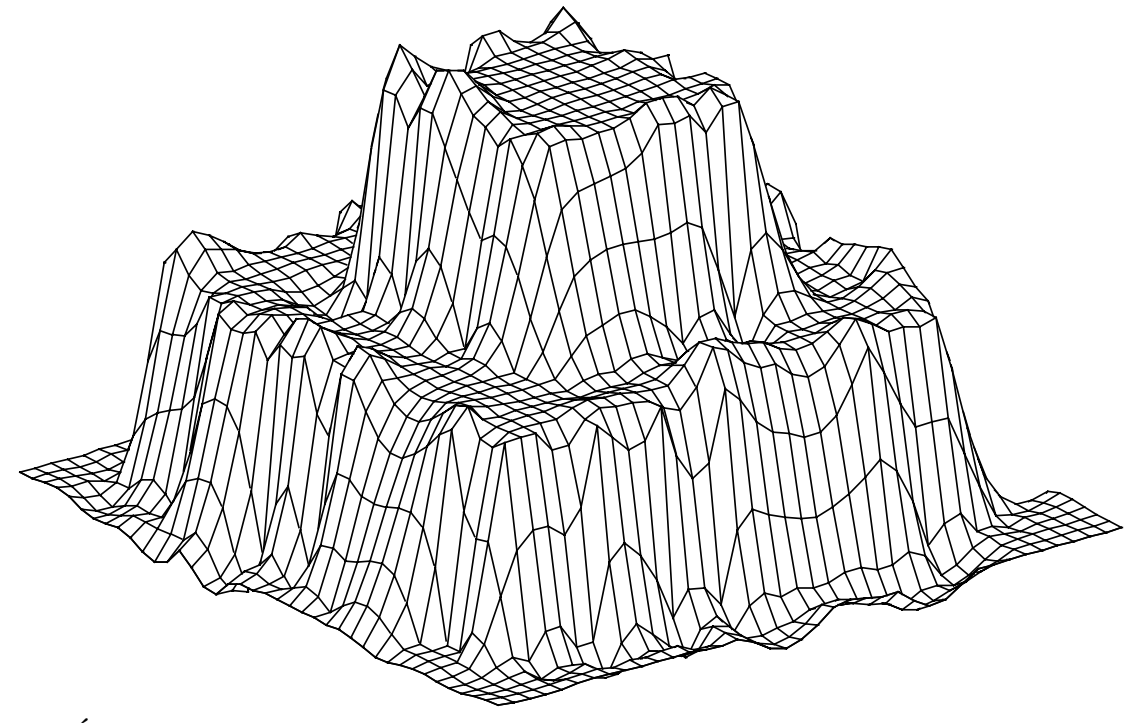

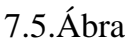

Az általam tervezett neurális hálózatot kipróbáltam a CNNM V5.3-mas szimulátorral is. (Bõvebben lásd [10].) Ennek van egy egész számokkal és egy lebegõpontos számokkal megvalósított verziója. Az elõbbi nem elég pontos, mivel a törtrész ábrázolásához 9 bitet használ, az az 1/512 a legkisebb ábrázolható érték, a változások pedig a kis idõlépés (0,015) miatt kicsik. Így a lebegõpontos változatot alkalmaztam.

A template tervezésrõl szóló fejezet végén már írtam a szimulátoros megvalósításról, illetve arról, hogyan lehet egy template alkalmazásával mégis kielégítõ eredményt kapni. Ezt illusztrálom a 10%-os ismert pontsûrûséggel rendelkezõ gömbfelület 45 idõlépés utáni rekonstrukcióján.

A 7.6.a.ábrán a szélen levõ sejtek szabadon maradt lábaira 0-át adattam. A gömbfelület magasságértékei -0,9 és +0,9 között mozogtak, mivel a szimulátor olyan, hogy ha a sejtek belsõ állapota a [-1,+1] intervallumban van, a sejtek kimenete megegyezik a bemenettel. Tehát ez a sejtekben lévõ nemlinearitás lineáris szakasza. Azzal, hogy a szélekre nullát adtunk, a hálózat a felület szélét a nulla szintre igyekszik kötni,ez látható is az ábrán.

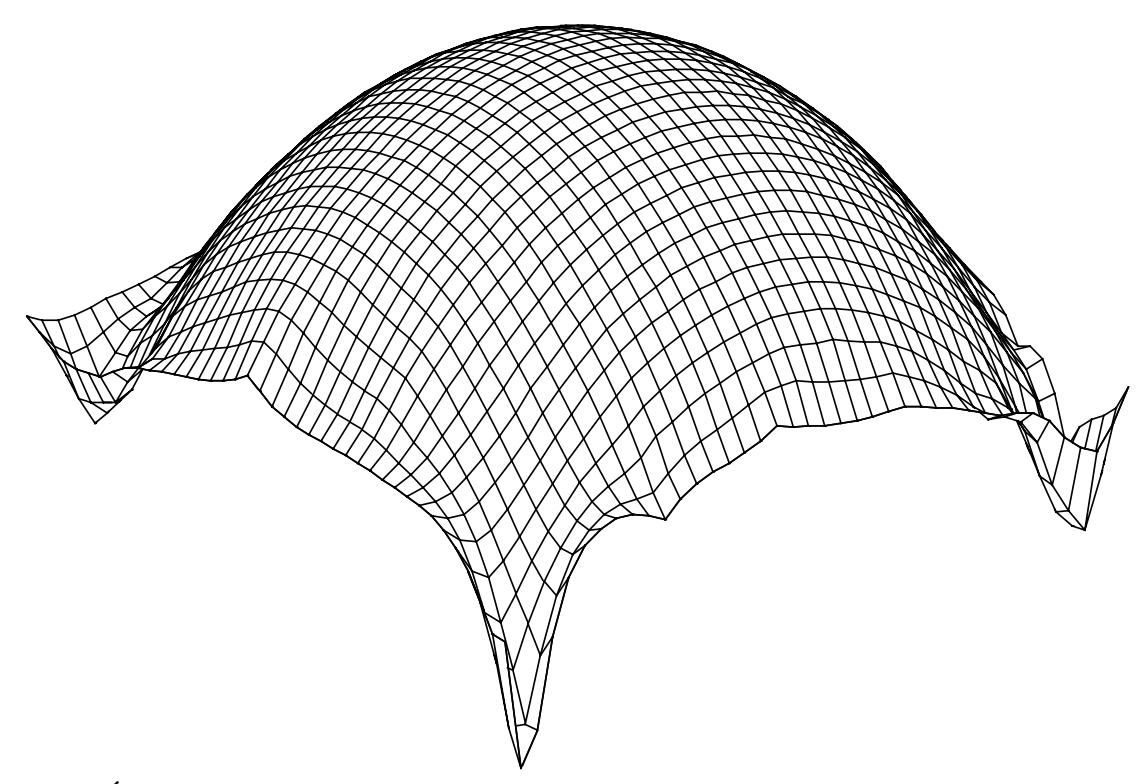

### 7.6.a.Ábra

A 7.6.b.ábrán a már említett kettõzést próbáltam ki. Ekkor a széleken a szélsõ sort/oszlopot a szimulátor megismétli. A hálózat ilyenkor a felület szélén (a szélre merõleges vizszintes által meghatározott irányban) vízszinetes érintõre törekszik. Ez látható is az ábrán, hiszen a felület széle indokolatlanul felhajlik.

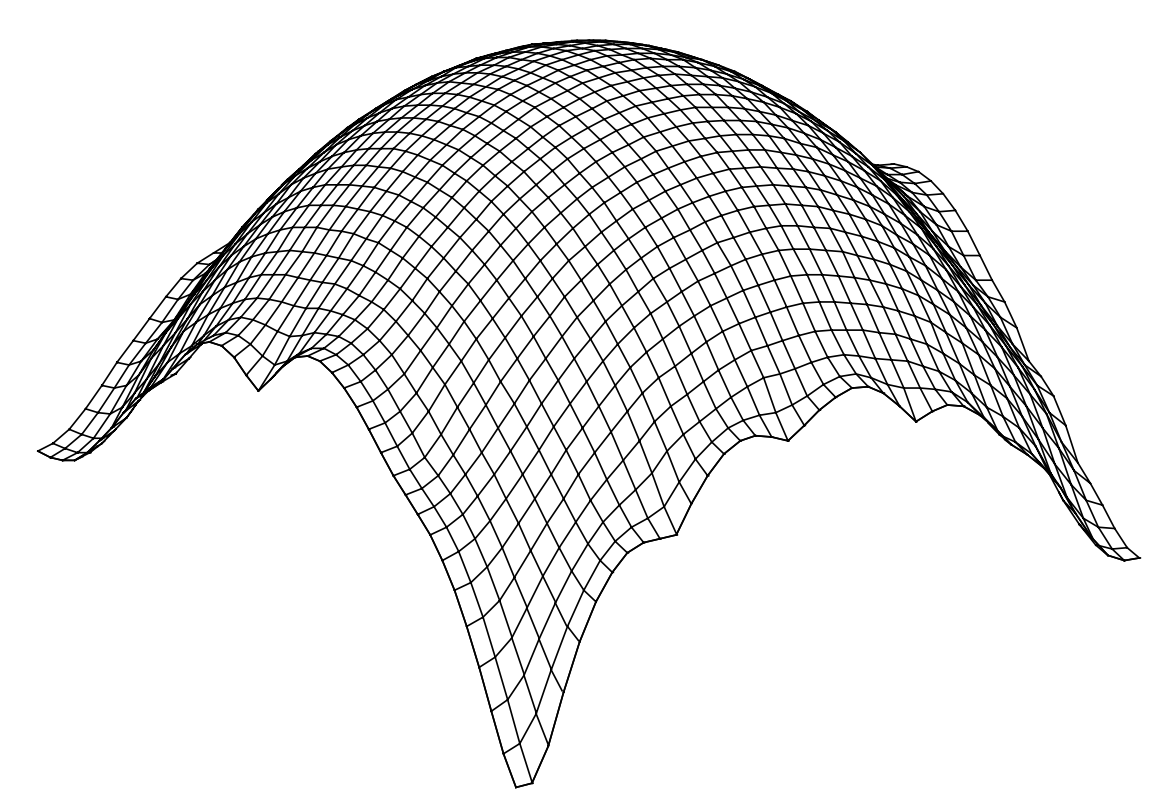

7.6.b.Ábra

### **8.Az approximációt megvalósító neurális hálózat**

Az elõzõ interpolációs eljárásnál az illesztett felület feltétlenül átment minden ismert ponton. A gyakorlatban ennek sok hátránya van. Randompont sztereogrammoknál, és általában akkor, ha két vetületi képbõl kívájuk a háromdimenziós alakzatot rekonstruálni, az ismertnek feltételezett pontok jelentõs része a megvalósított algoritmusok esetén tévedés eredménye. Tehát az ismert háromdimenziós pontokat meghatározó eljárások a gyakorlatban nem nyújtanak teljes biztonságot. Az elsõ interpolációs eljárás pedig egy rosszul meghatározott ponton akkor is átvezetné a felületet, ha ez az ábra jelentõs torzulását eredményezné.

A most ismertetésre kerülõ módszer kiküszöböli ezt a hibát. Az ismert pontokra való illeszkedést nem úgy biztosítjuk, hogy a felületnek feltétlenül át kell mennie rajtuk, hanem úgy, hogy a minimalizálandó függvényben a simaságot kifejezõ elsõ tag mellett megjelenik az ismert pontokra való illeszkedést jellemzõ második tag. Azt a modellt használjuk, amelyben a vékony lapot rugókkal rögzítettük, nem pedig mereven. Így a kiszámított potenciális energiaképlet mindkét tagját alkalmazzuk.

### **8.1.A gradiens módszer**

A függvény minimumának megkeresésére Grimson [1]a konjugált gradiens módszert alkalmazta. Ez csupán annyiban különbözik a gradiens módszertõl, hogy nem a negatív gradiens irányában lép, hanem a lépés irányának kiszámításában az elõzõ iteráció irányát is felhasználja. Így gyorsabb a konvergencia. A celluláris neurális hálózathoz a gradiens módszert tartottam implementálásra alkalmasnak.

Így a minimalizálandó energiafüggvény:

$$
E(v(x, y)) = \iint \left(\frac{\partial^2 v}{\partial x^2}\right)^2 + 2\left(\frac{\partial^2 v}{\partial x \partial y}\right)^2 + \left(\frac{\partial^2 v}{\partial y^2}\right)^2 dxdy
$$
  
+ 
$$
\sum_{(x_i, y_i) \in I} \alpha[v(x_i, y_i) - c_{(x_i, y_i)}]^2
$$
(8.1)

Ennek diszkretizált alakja:

$$
E(\underline{v}) = \sum_{i=1}^{m-2m-1} \sum_{j=0}^{m-1} (v_{(i-1,j)} - 2v_{(i,j)} + v_{(i+1,j)})^2 +
$$
  

$$
\sum_{i=0}^{m-1} \sum_{j=1}^{m-2} (v_{(i,j-1)} - 2v_{(i,j)} + v_{(i,j+1)})^2 +
$$
  

$$
2\sum_{i=0}^{m-2m-2} \sum_{j=0}^{m-2} (v_{(i,j)} - v_{(i+1,j)} - v_{(i,j+1)} + v_{(i+1,j+1)})^2 +
$$
  

$$
\alpha \sum_{(i,j)\in I} (v_{(i,j)} - c_{(i,j)})^2
$$

(8.2)

Az α konstans itt azt határozza meg, hogy az optimális felület keresésénél milyen súllyal vegyük figyelembe az ismert pontokra illeszkedést a simasághoz képest. Minél nagyobb, a felület annál inkább illeszkedni fog az ismert pontokra.

Most a gradiens maghatározása a feladat. Ehhez új alakra hozzuk az energiafüggvényt a zárójelek felbontásával.

$$
E(\underline{v}) = \frac{1}{2} \sum_{(i,j)} \sum_{(k,l) \in N: (i,j)} C(i, j, k, l) v_{(i,j)} v_{(k,l)} + \alpha \sum_{(i,j) \in I} (v_{(i,j)} - c_{(i,j)})^2, \quad r = 2
$$
  

$$
C(i, j, k, l) = C(k, l, i, j)
$$
 (8.3)

Ebbõl adódóan a  $V_{(i,j)}$  szerinti derivált, vagyis a gradiens vektor egy koordinátája, ha az (i,j) rácspontban a  $c_{(i,i)}$  magasság ismert:

$$
\frac{\partial E}{\partial v_{(i,j)}} = \sum_{(k,l)\in N_r(i,j)} C(i,j,k,l) v_{(k,l)} - 2\alpha c_{(i,j)} + 2\alpha v_{(i,j)}, \quad r = 2 \tag{8.4}
$$

Ha az (i,j) pontban nem ismert a magasság, a jobb oldali összegnek csupán elsõ tagja szerepel. C(i,j,k,l) ugyanúgy alakul, mint interpolációnál. Így az ott kapott táblázatok használhatóak.

### **8.2.A template-ek megtervezése**

A neurális hálózatot jellemző differenciálegyenlet C=1, R=1 esetén:  
\n
$$
\frac{dv_{xij}(t)}{dt} = -v_{xij}(t) + \sum_{(k,l) \in N_{r(l,j)}} A(i, j, k, l) v_{ykl}(t) + \sum_{(k,l) \in N_{r(l,j)}} B(i, j, k, l) v_{ukl}(t) + I_{ij}
$$
\n(8.5)

Látható, hogy az I áramérték helyfüggõ. Erre a celluláris neurális hálózatoknál szokatlan tulajdonságra szükség lesz késõbb.

A gradiens módszer neurális hálózatra alkalmazása pedig a következõ egyenletet adja:

$$
\frac{dV_{xij}}{dt} = -\beta \frac{\partial E}{\partial V_{xij}}\tag{8.6}
$$

Ide a deriváltra elõbb kapott képletet helyettesítve:

$$
\frac{\partial v_{xij}}{\partial t} = -\beta \left( \sum_{(k,l) \in N_r(i,j)} C(i,j,k,l) v_{xkl} - 2\alpha c_{(i,j)} + 2\alpha v_{xij} \right), r = 2 \quad (8.7)
$$

1.Az abszolút pontos illesztési módszertõl csupán azoknál a sejteknél különbözik,amelyek olyan rácsponthoz tartoznak,

amelynél a felület magassága ismert.

A különbség az  $\underline{A}$  mátrix középső elemében és  $I_{ij}$  - ben van.

2. Ekkor az (i, j) rácsponthoz tartozó sejt <u>4</u> mátrixának középső eleme:

$$
a_{ij}^{(3,3)} = -C(i, j, i, j) - 2\alpha
$$

3.Ugyanennél a sejtnél *I ij* :

$$
I_{ij} = 2 \alpha c_{(i,j)}
$$

(8.8)

A gyakorlatban ez azt jelenti, hogy ezekben a pontokban az A mátrix annyiban különbözik az interpolációnál kapott A mátrixtól, hogy a középsõ elemébõl le kell vonjunk 2α-t, a sejthez tartozó áramérték pedig nem 0, hanem a fenti képlet szerint alakul. Ez az áramérték az ismert pont magasságától és αtól függ.

Megjegyzem, hogy ezt a módszer csak egyfajta template-et lehetõvé tevõ szimulátorral már megkötések mellett sem lehet használni. Sõt ha többféle template-et is megengedõ programot alkalmazunk, az ismert pontoknak akkor is befolyása van a template értékekre és az áramértékekre. Vagyis egy-egy feladathoz külön template-összeállítást kell készíteni. Így egy külön a feladat szimulálására szolgáló program a helyzetet jelentõsen egyszerûsíti.

### **8.3.Az áramkör mûködése néhány példa kapcsán**

A következõ példák olyan eseteket mutatnak, amikor az áramkör által kialakított felület jelentõsen különbözik az interpoláció esetén kapott eredménytõl.

Az elsõ példán olyan felület rekonstrukcióját mutatjuk be, amelyen egy pontot hibásan adtunk meg. Ezt az problémát már a másik illesztési módszernél is tárgyaltuk. Akkor ez az egy rosszul megadott pont az egész ábrát elrontotta. Most sokkal kisebb a torzulás. A legkisebb az 8.1.a.ábrán látható esetben,

hiszen itt az illesztettség pontosságát jellemzõ α konstans is a legkisebb, csupán 0,5. Az 8.1.b.ábrán a hibás pont már jobban zavar, itt  $\alpha$ =1,5. Az 8.1.c.ábrán látható esetben pedig ez a kellemetlen hatás még nagyobb, itt  $\alpha = 5$ . Az ismert pontok aránya egyébként 30% volt, a mûködési idõ 30 idõegység.

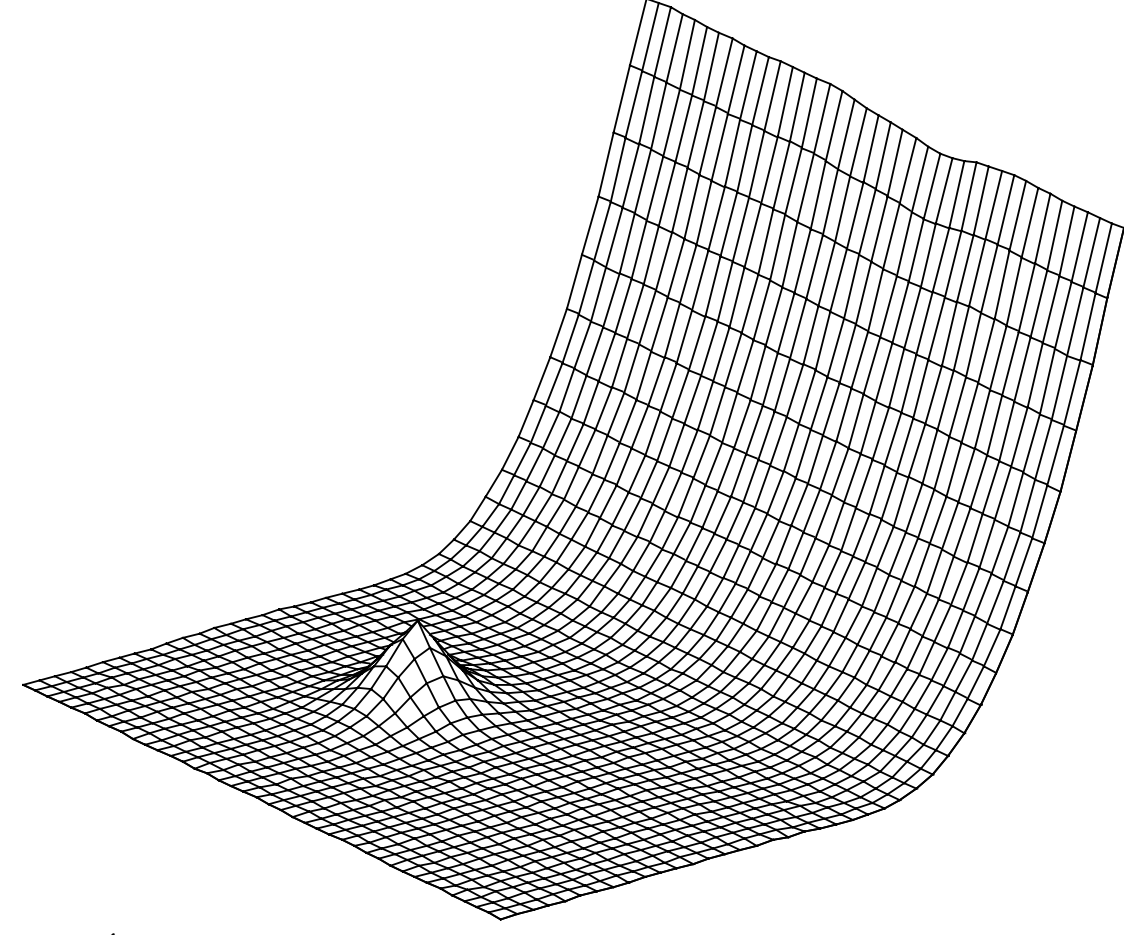

8.1.a.Ábra

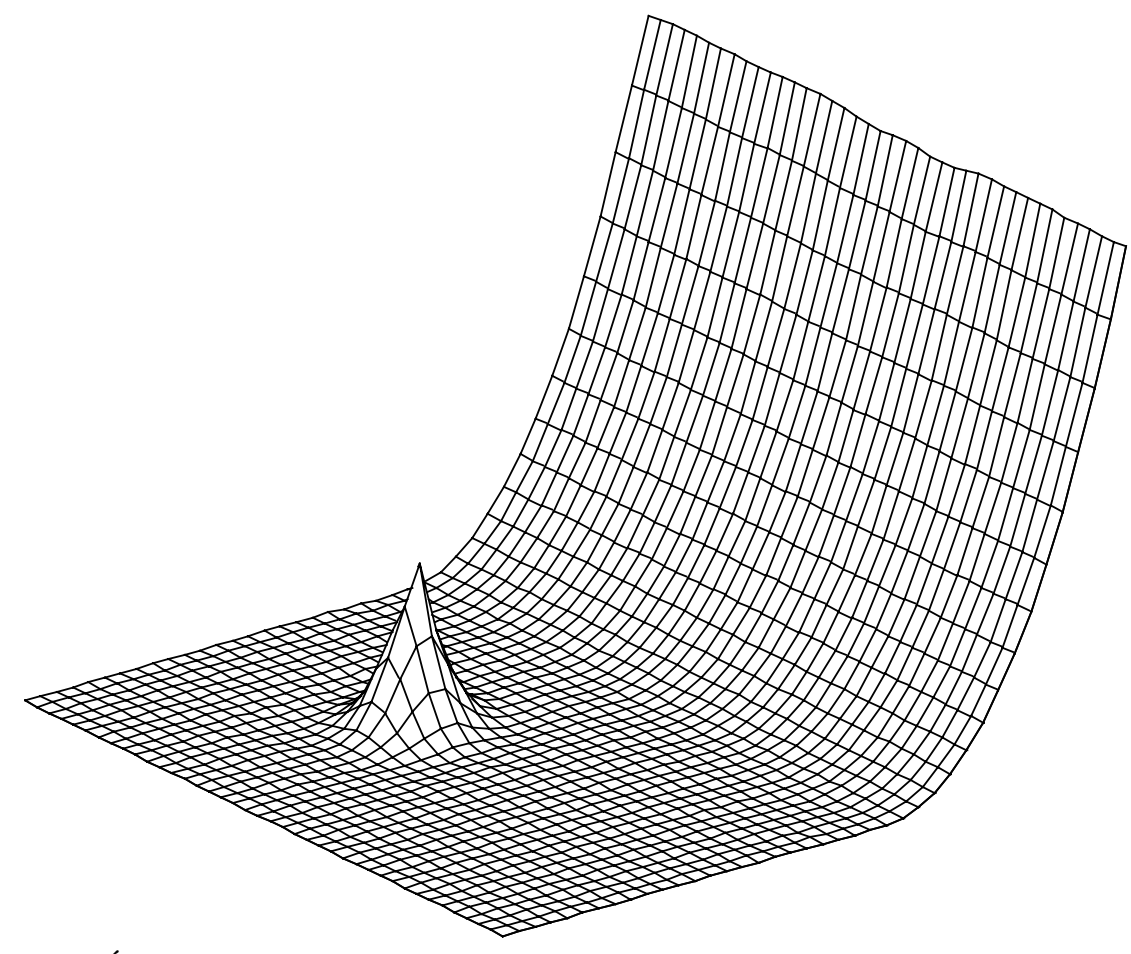

8.1.b.Ábra

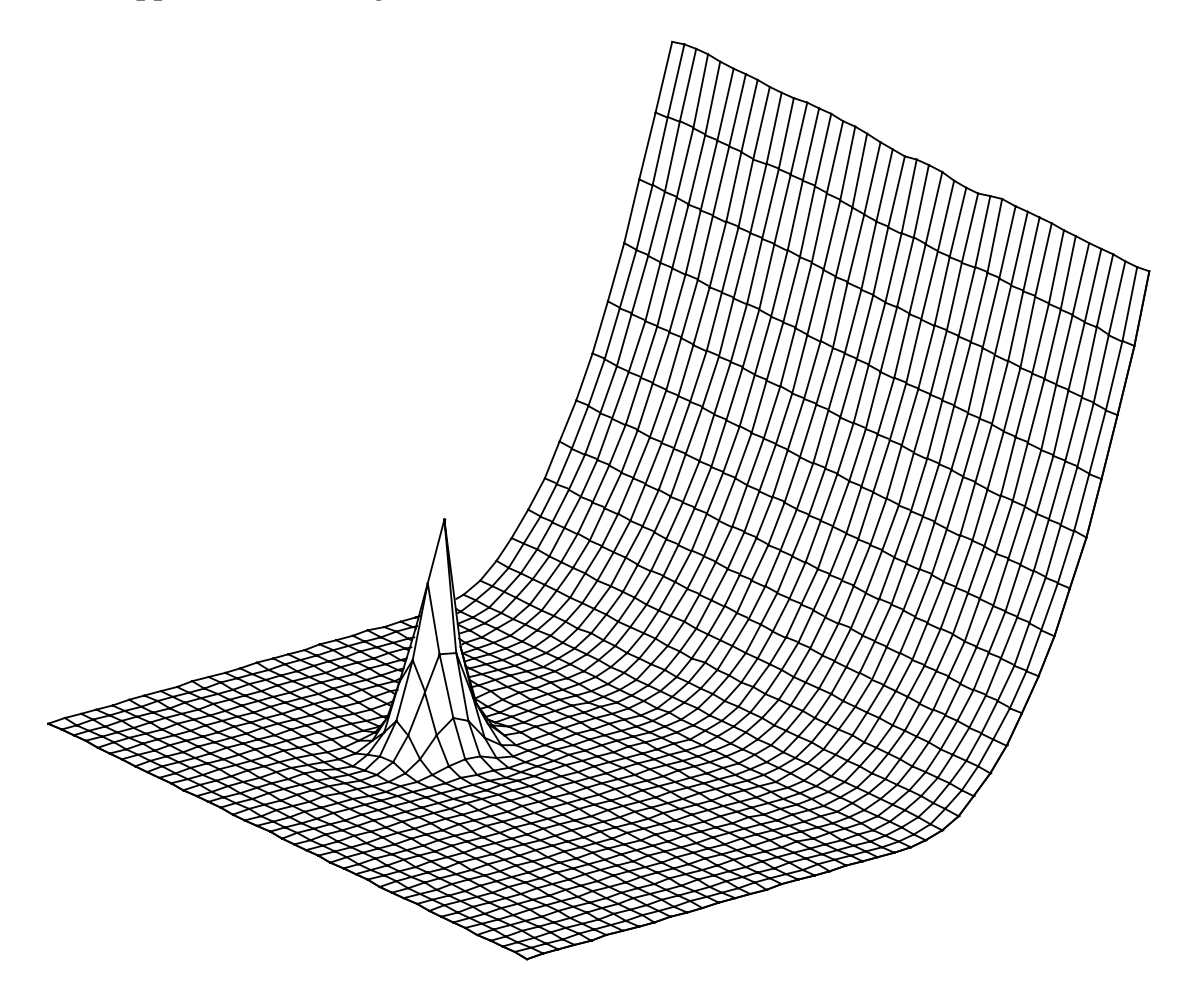

### 8.1.c.Ábra

Ebbõl látható, hogy α minél nagyobb, a módszer annál inkább közelít az interpolációhoz. Hiszen az egyes felületeket értékelő  $E(y)$  függvényben a nagy α miatt már az ismert pontoktól való kis eltérés is nagy additív tagot produkál. Azt a felületet keressük, amelyre az  $E(y)$  függvény értéke a legkisebb. A nagy additív tag miatt azonban a rosszul illeszkedõ felületek kiesnek a minimumért való küzdelembõl.

A másik példa a lakodalmi süteményt mutatja. A 8.2.a.ábránál  $\alpha = 5$  volt. Az interpolációhoz képest a végeredmény valamivel kedvezõbb. A 8.2.b.ábra α=0,5 esetén mutatja a kialakult felületet. Az α konstans, így az illeszkedés súlya az E függvényben túl kicsi volt. Így a mexikói piramisból majdnem egyiptomi piramis lett. Az ismert pontok sûrûsége 30%, a futási idõ 45 idõegység volt.

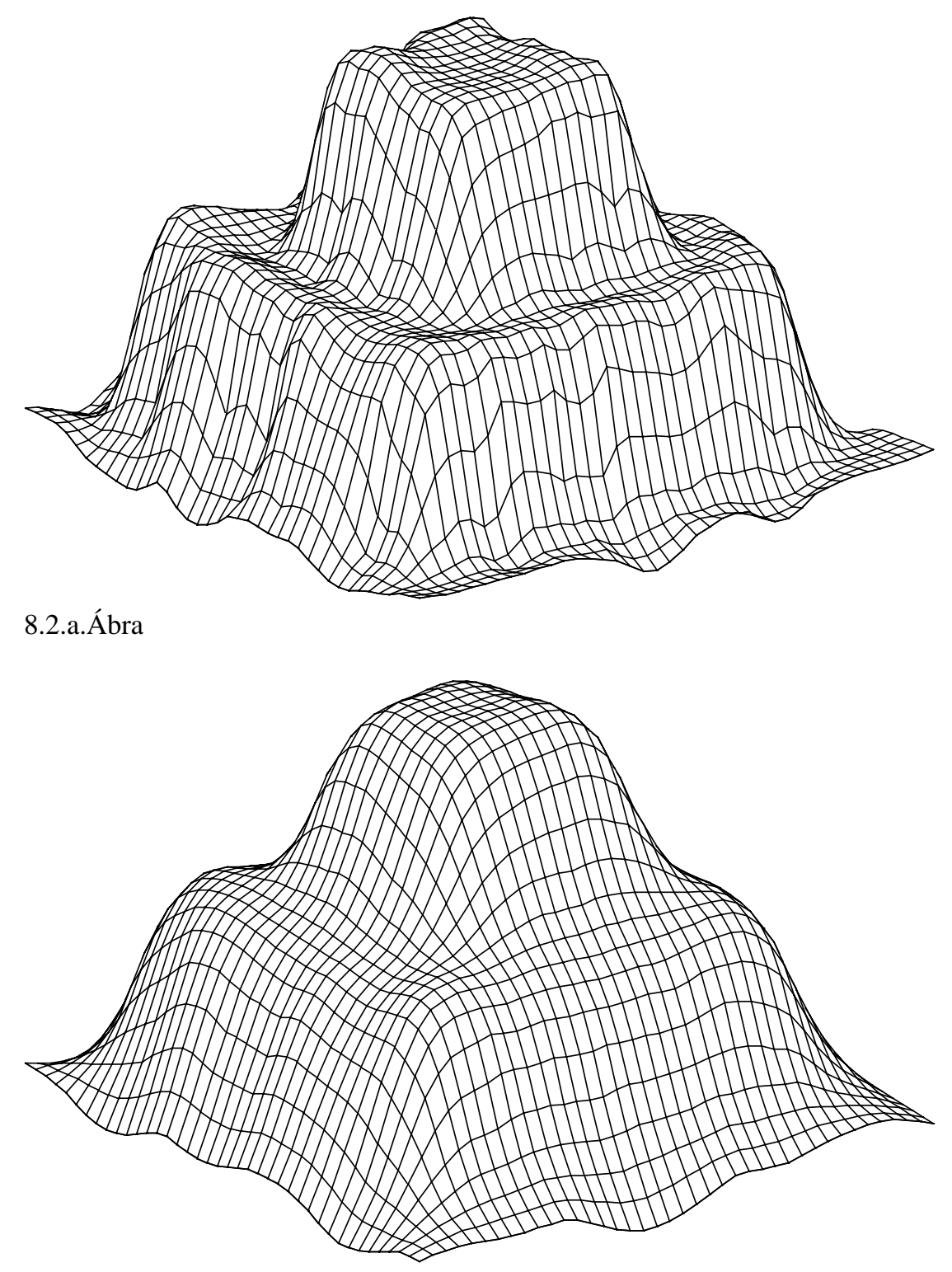

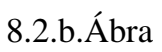

### **9.Összefoglalás**

Habár háromdimenziós világban élünk, az ember szemében kétdimenziós kép keletkezik. Mégis képesek vagyunk a tárgyakat felismerni, térbeli elrendezésüket megérteni. Vagyis az ember a két szemében keletkezõ kétdimenziós képbõl képes egy alakzat háromdimenziós képének rekonstrukciójára. Ez a sztereolátás.

Készítsünk fényképet két, párhuzamos optikai tengellyel rendelkezõ fényképezõgéppel, amelyek egymástól bizonyos távolságra helyezkednek el. Vajon hogyan tudnánk a képpáron szereplõ tárgy térbeli alakját rekonstruálni számítógépes módszerrel? A feladatot analizálva azt találjuk, hogy az elsõ elemi feladat minél több tárgypont távolságának meghatározása. Ehhez az kell, hogy a két képen azonosítani tudjuk az azonos tárgyponthoz tartozó két képpontot. Minél nagyobb az egyik képen levõ képpont elmozdulása a másik képen levõhöz képest, annál közelebb van a hozzájuk tartozó tárgypont. Az elmozdulásból a tárgypont távolsága egyébként egy egyszerû képlettel számítható. (Ezt a képletet a bevezetõben meg is adom.)

Eddig csak egyes pontok térbeli helyét ismerjük, végeredményként azonban a lefényképezett tárgy felületét várjuk. Ezért a tárgy térbeli képének rekonstrukciójakor a második elemi feladat ezekre az ismert pontokra egy felületet illeszteni. Diplomamunkám ezzel az illesztési problémával foglalkozik. De mindezt nem számítógépes programmal kell megvalósítanom, hanem celluláris neurális hálózattal. (A celluláris neurális hálózatról bõvebb ismeretek találhatók a függelékben.)

Az illesztés két alapvetõ módszerét vizsgáltam. Az egyszerûbb esetben a felületnek pontosan át kell haladnia az ismert pontokon. Ezt nevezzük *interpoláció*nak. Végtelen olyan felület van, amely áthalad az ismert pontokon. Ezek közül kell egyet, mint optimálisat kiválasztani. Nyilván jó, ha ez a felület minél simább. Ennek a tulajdonságnak kellett matematikai megfogalmazását megtalálnom.

Az elõzõ módszer nagy hátránya, hogy egy rosszul megadott pont az egész felületet eltorzíthatja, ugyanis a megadott pontokon a felületet feltétlenül átvezeti. Ezen segít az illesztés egy bonyolultabb esete, amikor az illesztett felületnek nem kell pontosan áthaladni az ismert pontokon. Ezt *approximáció*nak hívjuk. Elvárjuk, hogy a felület minél közelebb haladjon el az ismert pontokhoz, másrészt hogy minél simább legyen. Ez a két feltétel gyakran ellentmond egymásnak. Ezért a két elvárás súlyát a felület kiválasztásában meg kell adnunk.

Diplomamunkám elsõ részében a matematikai modellválasztás problámáját tekintem át. Majd külön-külön az elõbbi két módszer esetén tárgyalom az ún. gradiens módszer segítségével megvalósítandó algoritmust, és annak alkalmazását celluláris neurális hálózatra.

Interpoláció esetén olyan celluláris neurális hálózat adódott, amelynél a sejtek nem egyformák. Azonban megkötések árán használható azonos sejtekbõl álló hálózat is.

Approximáció esetén a hálózat bonyolultabb. Itt már az ismert pontok elhelyezkedése is befolyásolja a sejteket jellemzõ ún. template-ek értékét.

A tervezett áramkör mûködését konkrét példák kapcsán mutatom be. Ehhez megfelõ szimulátorprogramot készítettem.

#### **10.Summary(összefoglalás angol nyelven)**

Although our world has three spatial dimensions, the projection of light rays onto the retina presents our visual system with an image of the world that is inherently two-dimensional. In spite of this we are able to recognize the objects in the three-dimensional world. So we can reconstruct the threedimensional vision of the object from the two two-dimensional pictures. This is stereovision.

Let's make photos with two cameras. They have parallel optical axes and there is a distance between them. How could we reconstruct the threedimensional shape of the object being on the photos using computer? If we analyse the problem, we can see, that the first thing to do is to find points on the two pictures, which belong to the same point on the object. The larger the difference between the position of the two points on the photos, the closer the point of the object, which belongs to them. The relationship between this difference and the distance of the point of the object can be easily computable by a simple formula, which is given in the introduction of this diploma work.

Now we know the spatial position of some points of the object, but we intend to get the surface of the object. So the second step of the reconstruction is to make surface that fits to this known points. The aim of my diploma work is to examine this fitting problem using cellular neural network (CNN).

Two basic methods are discussed in this work. In the surface *interpolation* problem we construct a surface that exactly fits the set of known points. There are innumerable surfaces that fit these points. We must choose the best one. There are several features that we could examine. The most important of these is smoothness. Therefore we choose the smoothest surface. So I had to construct a mathematical function, which characterize the smoothness of the surface.

The real algorithms that collect the known points sometimes make mistakes. If there are some wrong points among our known points, then the surface given by the interpolation method fits exactly these points. So one bad point could deform the whole shape. The fitting problem can be relaxed somewhat into a surface *approximation* problem, by only requiring that the surface should approximately fit the known data and be smooth in some sense. The two conditions are sometimes inconsistent, so we use a weight-factor, that determine the weight of the two features in choosing the optimal surface.

In the first part of my diploma work I consider the problem of the mathematical model. The following part is written about the interpolation and approximation method. In both of these two sections I examine the mathematical background using the *gradient method*, the realization with cellular neural network, and the features of the networks with examples in simulator.

### **11.Függelék**

### **11.1.A celluláris neurális hálózat(CNN)**

A celluláris neurális hálózat a kétdimenziós (háromdimenziós) neurális áramkörök közé tartozik. (Bõvebben lásd a [10] irodalmat.) Egyrétegû esetben a neuronsejtek egy négyzetrács szögpontjaiban helyezkednek el. Mindegyik sejtre csupán adott sugarú környezete van közvetlen befolyással. A következõ ábra egy ilyen elrendezést mutat. A fekete négyzettel jelölt sejtre csak az X-szel jelölt sejtek hatnak közvetlenül. Utóbbiak jelen esetben az r=2 sugarú környezetét jelentik a fekete sejtnek.

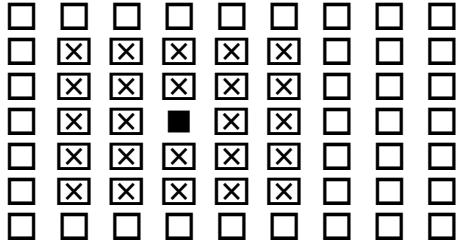

11.1.Ábra

Egy sejt kapcsolási rajza a következõ:

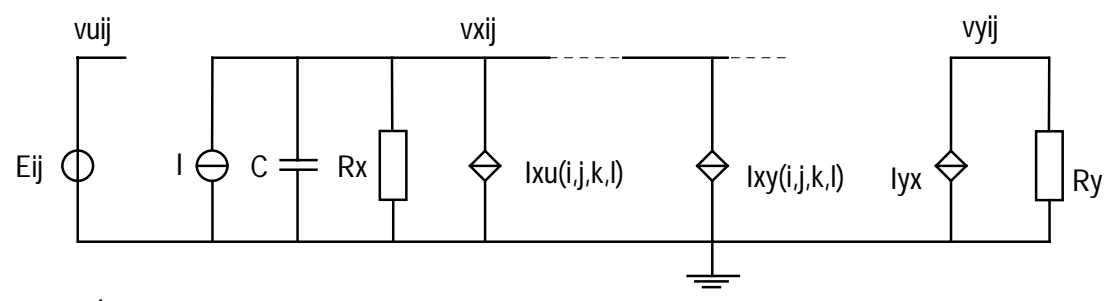

### 11.2.Ábra

A pozíciót az m\*n-es rácson két egész szám határozza meg (Pl. (i,j) ).

• A  $V_{xij}$ ,  $V_{yij}$ ,  $V_{uij}$  potenciál az (i,j) pozícióban lévõ sejt ún. belsõ állapota, kimenete és a sejthez tartozó bemenet.

 $\bullet$  *I<sub>xu</sub>* (*i*, *j*, *k*, *l*),  $\overline{I}_{xy}$  (*i*, *j*, *k*, *l*) vezérelt áramforrások. A következő egyenletek írják le mûködésüket:

$$
I_{xu}(i, j, k, l) = B(i, j, k, l) v_{ukl}, I_{xy}(i, j, k, l) = A(i, j, k, l) v_{ykl} \qquad (11.1)
$$

Itt A(i,j,k,l) a (k,l) pozícójú sejthez tartozó bemenet (i,j) sejtre vonatkozó csatolásának súlya, B(i,j,k,l) pedig a (k,l) pozíciójú sejthez tartozó kimenet (i,j) sejtre vonatkozó visszacsatolásának súlya.

- ♦ I az adott sejtben alkalmazott konstans áram elõfeszítés.
- ♦ A bemenetbõl a kimenetet az áramgenerátor alakítja ki az ellenállással.

$$
I_{yx} = \frac{1}{2R_y} \left( |v_{xij} + 1| - |v_{xij} - 1| \right)
$$
 (11.2)

Így a sejt kimenete a következõképp alakul:

$$
v_{yij} = f(v_{xij}) = \frac{1}{2} \left( v_{xij} + 1 \right) - \left| v_{xij} - 1 \right| \tag{11.3}
$$

Az f függvény grafikonja a következõ:

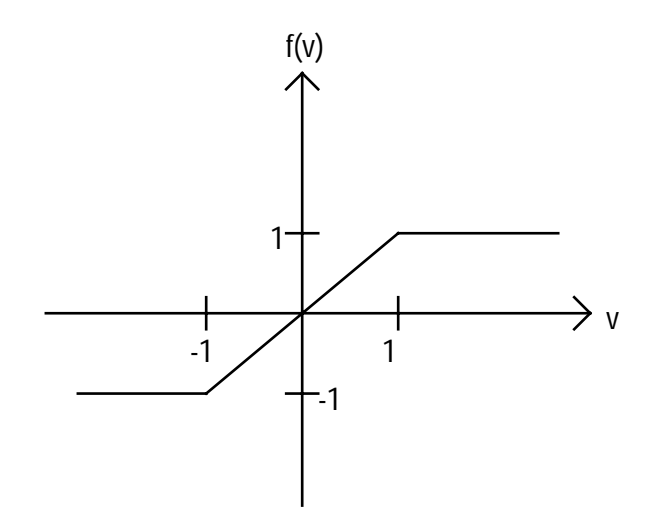

11.3.Ábra

Általános esetben a kimenetet a belsõ állapotból másféle nemlinearitás is elõállíthatja.

Az ilyen egyszintû hálózat egy sejtjét a következõ differenciálegyenlet írja le:

$$
C \frac{dv_{xij}(t)}{dt} = \frac{-1}{R_x} v_{xij}(t) + \sum_{(k,l) \in N_r(i,j)} A(i,j,k,l) v_{ykl}(t) + \sum_{(k,l) \in N_r(i,j)} B(i,j,k,l) v_{ukl}(t) + I
$$
  

$$
v_{yij} = f(v_{xij})
$$
 (11.4)

 $N_r$  arra utal, hogy a sejtekre csak r sugarú szomszédságuk hat. Gyakori a C=1, R=1 választás. Ekkor az alak leegyszerûsödik:  $dv$  *f*  $(t)$ 

$$
\frac{d v_{xij}(t)}{dt} = -v_{xij}(t) + \sum_{(k,l) \in N_{r(i,j)}} A(i,j,k,l) v_{ykl}(t) + \sum_{(k,l) \in N_{r(i,j)}} B(i,j,k,l) v_{ukl}(t) + I
$$

(11.5)

Figyelembe véve, hogy egy sejtre csak r sugarú környezete hat:

$$
\frac{dv_{xjj}(t)}{dt} = -v_{xjj}(t) + \sum_{\Delta i=-r}^{r} \sum_{\Delta j=-r}^{r} A(i, j, i + \Delta i, j + \Delta j) v_{ykl}(t) + \sum_{\Delta i=-r}^{r} \sum_{\Delta j=-r}^{r} B(i, j, i + \Delta i, j + \Delta j) v_{ukl}(t) + I
$$
\n(11.6)

Az adott sejt egyenletében elõforduló A és B együtthatókat szokás mátrixos alakban is megadni. Ekkor A és B mátrix (2r+1)x(2r+1) méretû. Az A mátrix pl. r=1 esetre a következõképp alakul:

$$
\underline{A} = \begin{bmatrix} A(i, j, i-1, j-1) & A(i, j, i, j-1) & A(i, j, i+1, j-1) \\ A(i, j, i-1, j) & A(i, j, i, j) & A(i, j, i+1, j) \\ A(i, j, i-1, j+1) & A(i, j, i, j+1) & A(i, j, i+1, j+1) \end{bmatrix}
$$
(11.7)

A B mátrix hasonlóan néz ki, csupán a képletben az A(i,j,k,l) függvény helyett a B(i,j,k,l) függvény szerepel.

A legtöbb esetben az egyrétegû hálózatot azonos sejtek alkotják, így minden sejtet ugyanaz az A és B mátrix, valamint I áramérték jellemez. Ekkor r=1 környezettel való érintkezés esetén A és B 3x3-mas, a hálózat 3x3+3x3+1=19 valós számmal jellemezhetõ. Ugyanezt r=2 környezet esetén 5x5+5x5+1=51 valós számmal tehetjük meg. (Megjegyzem, hogy az általam létrehozott hálózatnál az A, B és I értékek nem azonosak minden sejtre.)

Példaként bemutatok egy egyszerû ún. template összeállítást, amely az átlókat detektálja. A bemenetre adott képbõl a kimenetre csak az átlók maradnak, a vízszintes vonalak eltûnnek. Itt a sejtek r=1 környezetükkel állnak kapcsolatban, tehát A és B 3x3-mas mátrix.

$$
\underline{\underline{A}} = \begin{bmatrix} 0 & 0 & 0 \\ 0 & 2 & 0 \\ 0 & 0 & 0 \end{bmatrix}, \underline{\underline{B}} = \begin{bmatrix} 0.25 & 0 & 0.25 \\ 0 & 0 & 0 \\ 0.25 & 0 & 0.25 \end{bmatrix}, I = -0.5
$$
(11.8)

A következõ ábra a bemenetet mutatja és a hatására létrejövõ kimenetet. (A fekete négyzet +1-et , a fehér -1-et jelent.)

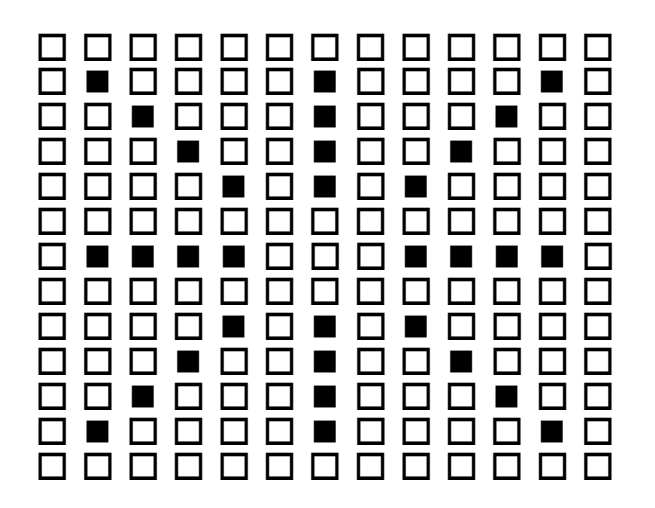

11.4.a.Ábra

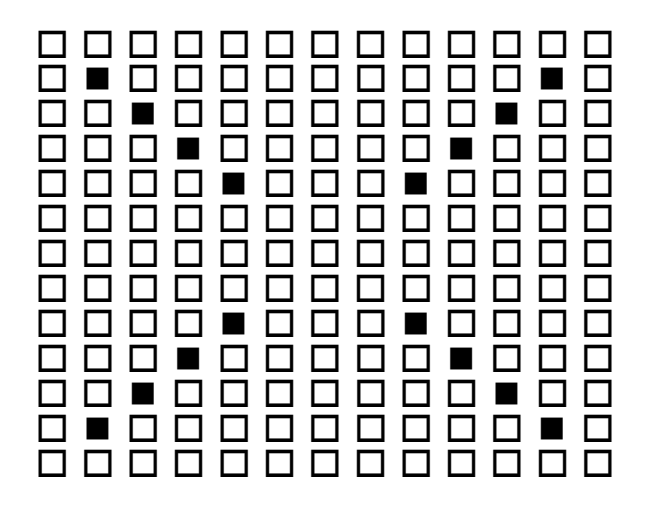

11.4.b.Ábra

### **11.2.A szimulátorprogram**

A hálózat szimulálására Turbo Pascal nyelven számítógépprogramot készítettem, amely a celluláris neurális hálózat differenciálegyenletét 40x40-es sejtelrendezés esetén az elõrelépõ Euler formulával oldja meg (R=1, C=1). A program neve FELULET.EXE. A hozzá tartozó paramétereket a FELULET.PAR szövegfájl tartalmazza. Szerkezete azért is érdekes, mert gyorsan áttekinthetõvé teszi a szimuláció során felmerülõ feladatokat. Ezt a bemeneti adatlapot mutatja a következõ ábra. A döltbetûs részeket kell a felhasználónak kitölteni.

\*\*\*Paraméter állomány a FELULET.EXE programhoz\*\*\* A bemenet:0-két "cni" állomány, 1-egy "poz" állomány *egész1* A bementi képet megadó "cni" állomány: *állománynév1* A bementi kép maszkolását megadó "cni" állomány: *állománynév2* A bemeneti képet megadó "poz" állomány: *állománynév3* Új kép(0) vagy kép folytatása(1): *egész2* A folytatandó képet megadó "cni" állomány: *állománynév4* Az illesztettség mértéke(0-interpoláció): *valós1* Idõlépés: *valós2* Iterációk száma(ha <0, futáskor kérdezi meg): *egész3* Hány iteráció után írjon ki hibainformációt: *egész4* A kimeneti kép "cni" állományának neve: *állománynév5*

11.5.Ábra

Láthatóan a bemeneti (vagyis az ismert pontokat tartalmazó) kép megadható két "cni" kiterjesztésû állománnyal. Ez a CNNM V5.3-mas szimulátorral kompatibilis forma. A "cni" állomány úgy írja le az adott képet, hogy elõször magadja x és y irányú méretét, majd sorfolytonosan felsorolja az összes rácspontbeli értéket, vagyis esetünkben 40x40=1600 darabot. Az elsõ állomány a bemeneti képet adja, a második az ismert pontokat jelöli ki. Az adott rácsponthoz tartozó érték 1, ha a pont nem ismert, -1, ha ismert. Ez az ún. fekete-fehér maszkolás. (Bõvebben lásd [10].)

A másik megoldás az általam kifejlesztett "poz" kiterjesztésû állomány. Ez az ismert pontok koordinátahármasait tartalmazza egy-egy sorban. Az x és y koordináta 1-tõl 40-ig terjedõ egész, a z koordináta valós. A fájlt -1 zárja le.

Lehetõség van már megkezdett képen a szimuláció folyatására. Ekkor meg kell adni az elõzõ szimuláció végeredményét tartalmazó képet egy "cni" kiterjesztésû állományban. Erre a funkcióra szükség van, hiszen 10000 iteráció 0,015-ös idõlépéssel akár 40 percet is igénybe vehet (386DX, 40MHz), így számítani kell rá, hogy a kép teljes feldolgozása több részletben történik. Megjegyzem hogy ez a 10000 iteráció csupán 10000x0,015=150 idõegységnek felel meg.

A szimulátor ismeri az interpolációt. Ekkor az illesztettség mértékeként 0-át kell megadni. És ismeri az approximációt is. Ekkor az illesztettség mértékeként 2α-át kell megadni. A szimulátor maga állítja elõ a template-ket.

Az idõlépés a gyakorlatban 0,01-0,015 volt. 0,02-nél már divergenciát tapasztaltam.

Az iteráció során lehetõség van hibainformációt kérni. Ez az utolsó iterációhoz képesti legnagyobb változást mutató rácselem változásának kiírását jelenti, illetve az egyes rácselem változások négyzetösszegeinek gyökét. Ez utóbbi tulajdonképpen a  $\Delta y$  vektor abszolút értéke.

A kimeneti állomány "cni" kiterjesztésû. Megnézhetõ az EDCNI nevû, CNNM rendszerhez tartozó programmal. Illetve az általam készített CNITOMTL.EXE programmal olyan MATLAB rendszerbe való állomány hozható létre, amely kirajzolja a képhez tartozó felületet, mint hálóábrát. Ezt használtam a diplomamunka példáinak megrajzolásában. Egy POZTOCNI.EXE nevû program pedig képes a felületet megadó "poz" kiterjesztésû állományból létrehozni a felületet és az ismert pontok helyét megadó két "cni" kiterjesztésû állományt.

## **12.Irodalomjegyzék**

1.W. E. L. Grimson, An Implementation of a Computational Theory of Visual Surface Interpolation, Computer Vision, Graphics, and Image Processing 22, 1983, 39-69

2.W. E. L. Grimson, A computational theory of visual surface interpolation, Philos. Trans. R. Soc. London. Ser. B 298, 1982, 395-427

3.W.E.L.Grimson, A computer implementation of a theory of human stereo vision, Philos. Trans. R. Soc. London Ser. B 292, 1981, 217-253

4.Demetri Terzopoulos, Multilevel Computational Processes for Visual Surface Reconstruction, Computer Vision, Graphics, and Image Processing 24, 1983, 52-96

5.R. Courant and D. Hilbert, Methods of Mathematical Physics, Vol. I, Interscience, New York, 1983, 250-252

6.Dr.Fodor György, Elméleti elektrotechnika III., Tankönyvkiadó, Budapest, 1989, 174-176

7.Nemes László, Képrekonstrukció a konfokális mikroszkópiában CNN segítségével, Diplomamunka, Budapesti Mûszaki Egyetem, 1993, 46-47

8.CNNM Multi-layer Cellural Neural Network Simulator, user's guide, version 5.3.X., 1994

9.Roska Tamás, Elektronikus operátorok-neurális áramkörök, Elõadásjegyzet, Budapest, 1992

10.Stoyan Gisbert és Takó Galina, Numerikus módszerek, Budapest, 1993